## **НАЦІОНАЛЬНИЙ ТЕХНІЧНИЙ УНІВЕРСИТЕТ УКРАЇНИ «КИЇВСЬКИЙ ПОЛІТЕХНІЧНИЙ ІНСТИТУТ імені ІГОРЯ СІКОРСЬКОГО» Видавничо-поліграфічний інститут**

#### **Кафедра графіки**

«На правах рукопису» УДК \_\_\_\_\_\_\_\_\_\_\_\_\_\_ «До захисту допущено»

Завідувач кафедри

\_\_\_\_\_\_\_\_\_\_ С. В. Оляніна

« $\qquad \qquad 20 p.$ 

# **Магістерська дисертація**

**на здобуття ступеня магістра**

**зі спеціальності 023 «Образотворче мистецтво, декоративне мистецтво, реставрація»**

## **на тему: Сучасне оформлення «Літопису Руського за Іпатським списком» Л. Махновця**

Виконала: студентка II курсу магістратури, групи СГ-91мп Дубініна Анастасія Володимирівна

Науковий керівник: доцент Оляніна С. В. \_\_\_\_\_\_\_\_\_\_\_\_\_\_\_

Консультант розділу економі ст. викладач Сірик М.В.

Консультант розділу ТПВ: доцент Клименко Т.Є.

Рецензент: Директор ПП «Дірект Лайн» Мельникова І.В.

> Засвідчую, що у цій магістерській дисертації немає запозичень з праць інших авторів без відповідних посилань.

Студент (-ка) \_\_\_\_\_\_\_\_\_\_\_\_\_ (підпис)

Київ – 2020 року

 $\mathcal{L}_\mathcal{L}$  , which is a set of the set of the set of the set of the set of the set of the set of the set of the set of the set of the set of the set of the set of the set of the set of the set of the set of the set of

## **Національний технічний університет України «Київський політехнічний інститут імені Ігоря Сікорського» Видавничо-поліграфічний інститут Кафедра графіки**

Рівень вищої освіти – другий (магістерський) за освітньо-професійною програмою

Спеціальність (спеціалізація) – 023 «Образотворче мистецтво, декоративне мистецтво, реставрація» («Образотворче мистецтво»)

> ЗАТВЕРДЖУЮ Завідувач кафедри \_\_\_\_\_\_\_\_\_\_ С. В. Оляніна « $\frac{1}{20}$  p.

## **ЗАВДАННЯ на магістерську дисертацію студенту Дубініній Анастасії Володимирівні**

1. Тема дисертації: Сучасне оформлення «Літопису Руського за Іпатським списком» Л. Махновця,

науковий керівник дисертації Оляніна Світлана Валеріївна, кандидат архітектури, доцент,

затверджені наказом по університету від «\_\_\_»\_\_\_\_\_\_\_\_ 20\_ р. №\_\_\_\_\_\_

2. Термін подання студентом дисертації

3. Об'єкт дослідження: процес оформлення видань «Літопису Руського за Іпатським списком»

4. Вихідні дані: формат видання 60×90/8, 590 сторінок, наклад 1000 шт., офсетний спосіб друку.

5. Перелік завдань, які потрібно розробити: визначити теоретичні аспекти досліджуваного питання; провести літературний огляд, здійснити аналіз історичного досвіду та визначити сучасні тенденції предмета дослідження; визначити методичні підходи до вивчення проблеми та здійснити ґрунтовний аналіз предмета дослідження з використанням методичного інструментарію, сформувати обґрунтовані пропозиції щодо поліпшення предмета дослідження; здійснити художньо-технічне оформлення обраного видання.

6. Орієнтовний перелік графічного (ілюстративного) матеріалу: обкладинка, форзаци, титул, 14 ілюстрацій

## 7. Орієнтовний перелік публікацій

## 8. Консультанти розділів дисертації

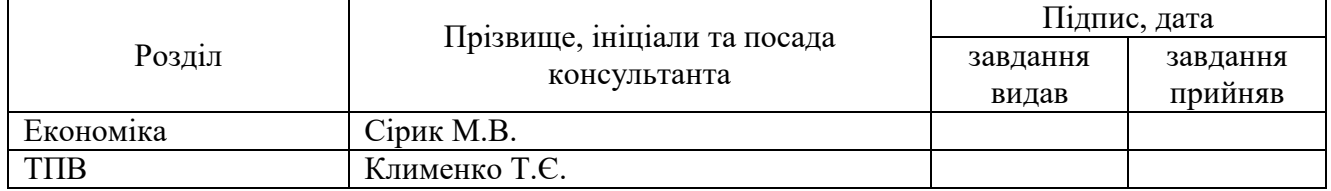

## 9. Дата видачі завдання

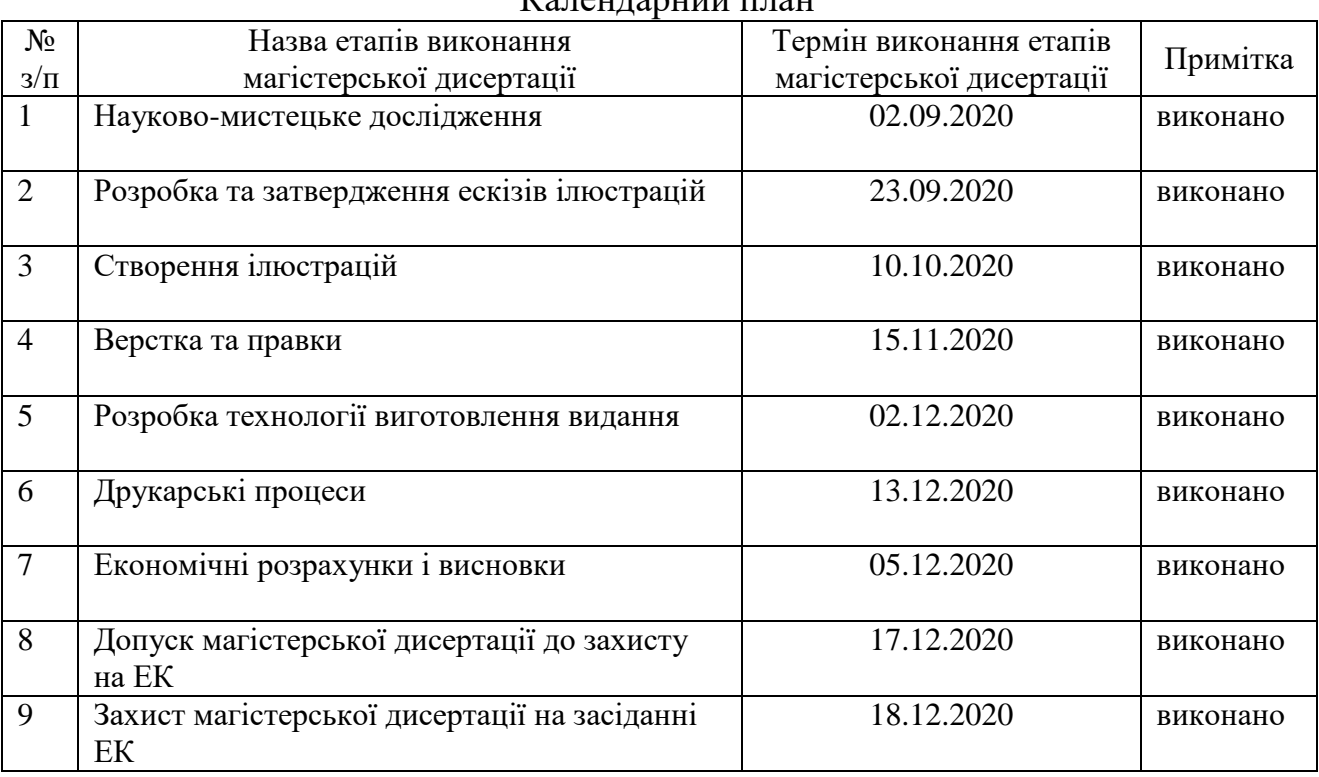

# $K$ алендарний план

(підпис)

Студент \_\_\_\_\_\_\_\_\_\_\_\_ Дубініна А. В.

Науковий керівник дисертації \_\_\_\_\_\_\_\_\_\_\_\_\_\_ Оляніна С. В.

(підпис)

## **РЕФЕРАТ**

Магістерська дисертація: 4 розділи, 16 ілюстрацій., 2 табл., 22 джерела, 72 с.

Мета роботи полягає у розробці сучасного оформлення «Літопису Руського за Іпатським списком» Л. Махновця.

У роботі проведено: аналіз теоретичних аспектів процесу оформлення «Літопису Руського» та літературний огляд попередніх видань; здійснено аналіз історичного досвіду та визначені сучасні тенденції розвитку предмета дослідження; сформовано обґрунтовані пропозиції щодо теоретичних та практичних аспектів сучасних підходів до оформлення «Літопису Руського за Іпатським списком» Л. Махновця; здійснено художньо-технічне оформлення обраного видання.

Практичні результати магістерської роботи можуть бути реалізовані у процесі національно-патріотичного виховання молоді, поширення зазначеної культурної та історичної пам'ятки за кордоном та у процесі продовження формування історії України.

ЛІТОПИС, МАКЕТ, ВЕРСТКА, ДИЗАЙН, ІЛЮСТРАЦІЯ.

#### **ABSTRACT**

Master's dissertation: 3 chapters, 16 illustrations, 2 tables, 22 sources, 79 p.

The purpose of the work is to develop a modern design of the "Chronicle of the Russian on the Ipat list" by L. Makhnovets.

The paper presents: analysis of theoretical aspects of the process of registration of the "Russian Chronicle" and literary review of previous editions; the analysis of historical experience is carried out and modern tendencies, development of a subject of research are defined; substantiated proposals on theoretical and practical aspects of modern approaches to the design of "Chronicle of the Russian on the Ipat list" L. Makhnovets; the artistic and technical design of the selected edition was carried out.

The practical results of the master's work can be realized in the process of nationalpatriotic education of youth, dissemination of this cultural and historical monument abroad and in the process of continuing the formation of the history of Ukraine.

CHRONICLE, LAYOUT, LAYOUT, DESIGN, ILLUSTRATION.

## **ЗМІСТ**

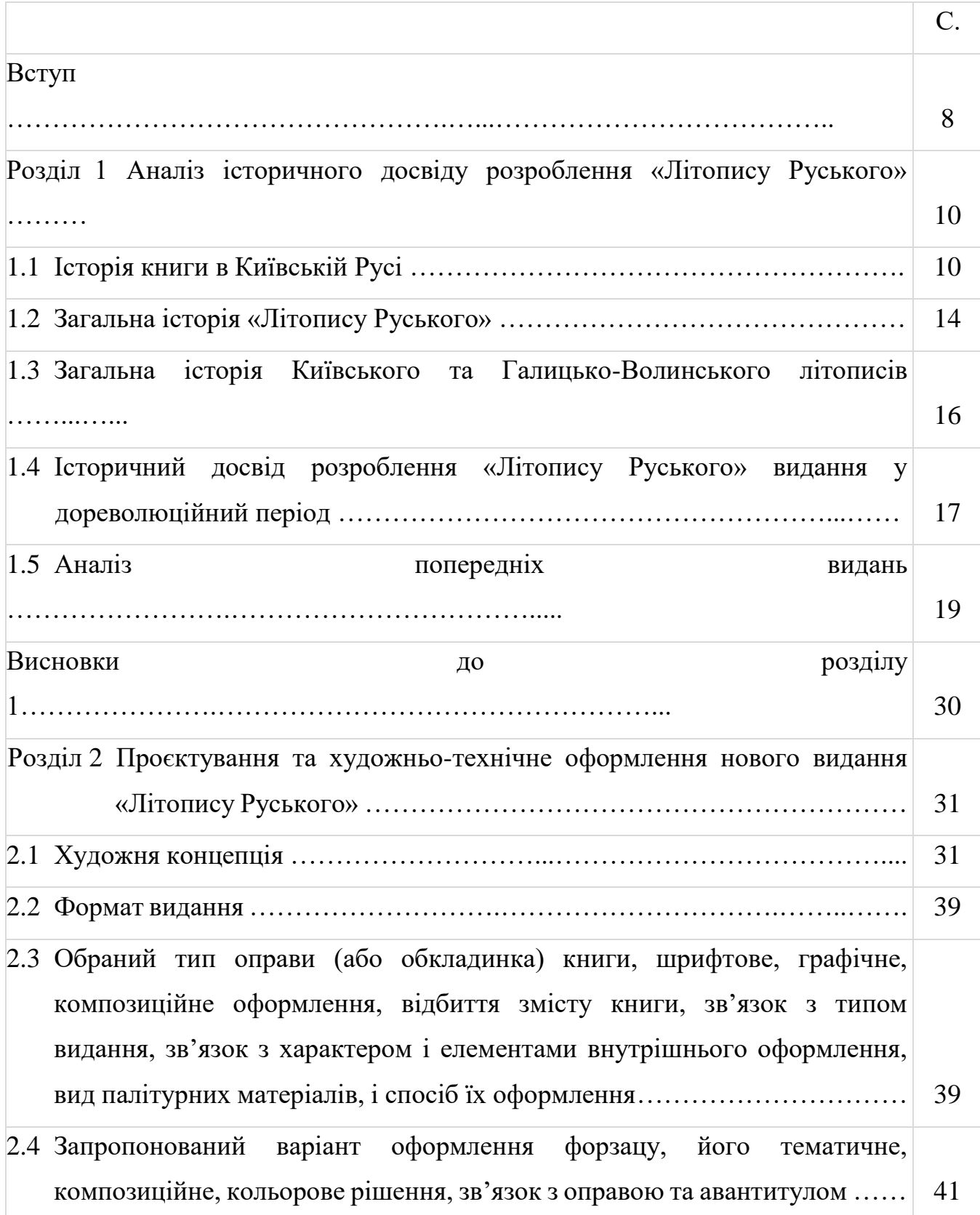

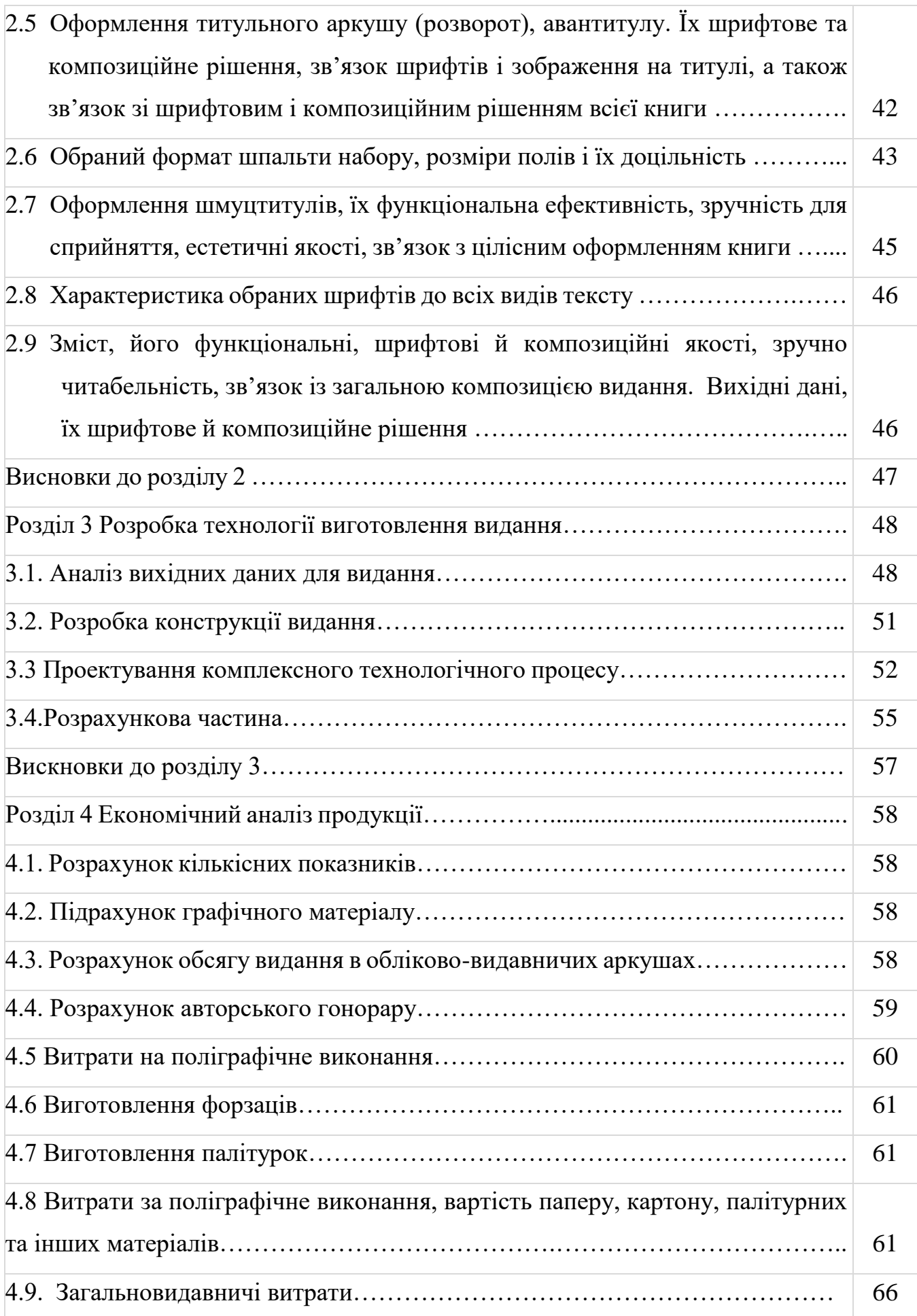

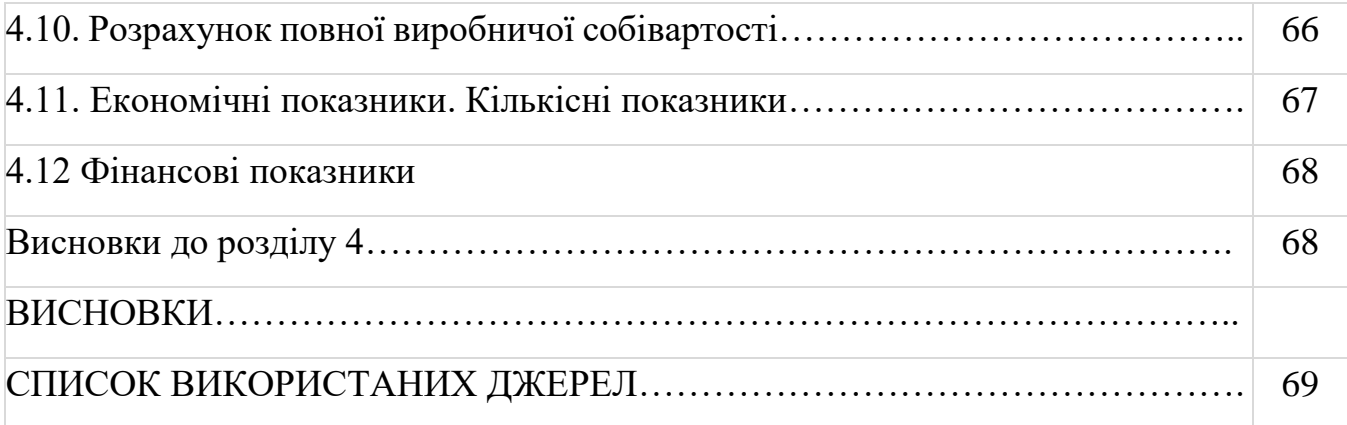

### **ВСТУП**

**Актуальність теми.** Найвідомішим на даний момент виданням з перекладом з давньоруської на сучасну українську є «Літопис руський за Іпатським списоком» від Л. Махновця видання 1989 року. Враховуючи те, що автором видання є історик Леонід Махновець, в ньому присутні доповнення та виноски з історичної сторони.

Історичним питанням рукописної спадщини України, зокрема й літописам присвячена низка праць таких науковців як: Кочмар В.С. [1], Авраменко О. [2], Творогов О.В. [3]. Питаннями дизайну та оформлення видань літописів займалися такі видатні художники як Якутович та Юрчишин [4].

Водночас, проведений аналіз існуючих видань [1-3] показав, що переважна більшість публікацій та робіт, присвячених літописам стосується історичних подій та не описують процеси та технологію створення (оформлення) зазначених видань.

Таким чином, недостатній рівень візуалізації змісту, актуальності дизайну та неповне охоплення аудиторії наявних видань «Літопису Руського» зумовлює **актуальність обраної теми.**

**Мета дослідження** полягає у розробленні сучасного оформлення «Літопису Руського за Іпатським списком» Л. Махновця.

Для реалізації мети дослідження запропоновано:

- покращити візуалізацію змісту;

- зробити актуальним дизайн;

- збільшити охоплення аудиторії.

Таким чином, головна ідея та завдання роботи полягають у такому: створити видання «Літопису Руського за Іпатським списком» Л. Махновця актуальним для сьогоднішньої швидкої подачі інформації. Читач повинен мати доступ як до повного тексту (максимум оригінального від попередніх видань) так і до коротких виносок тексту збоку. При цьому максимально доповнюватися ілюстраціями. Цей варіант є найшвидшою подачею інформації.

Інтерактив з книгою через нотатки – одна із можливостей, яка дозволить зацікавити нову аудиторію, а майбутні покоління матимуть можливість не тільки зчитувати і аналізувати історію, а й творити самим цю ж історію. Записувати і ділитись у такому форматі своїми моментами з життя і життям навколишнього світу – один з ключових моментів подарункового видання

#### **Задачі дослідження**

- проаналізувати формування книги в історичному контексті;

- виявити сучасні тенденції оформлення книг;

- проаналізувати різні концепції.

- у відповідності із обраним стилем, реалізувати новий концепт оформлення роботи.

**Об'єкт дослідження** – процес оформлення видань «Літопису Руського».

**Предмет дослідження** – теоретичні та практичні аспекти сучасних підходів до оформлення «Літопису Руського за Іпатським списком» Л. Махновця.

#### **Методи дослідження.**

На етапі аналізу попередніх видань використано історичний метод та метод порівняльного аналізу для вибору раціонального варіанту розробки макету.

На етапі вибору техніки виконання ілюстративного матеріалу використано метод експертного опитування.

# **РОЗДІЛ 1 АНАЛІЗ ІСТОРИЧНОГО ДОСВІДУ РОЗРОБЛЕННЯ «ЛІТОПИСУ РУСЬКОГО»**

#### **1.1 Історія книги в Київській Русі**

Поширення грамотності і поява книги в Київської Русі (далі КР) пов'язана з впровадженням князем Володимиром християнської релігії як державної. Хоча деякі факти засвідчують існування писемності у слов'ян і до прийняття християнства, про що існує чимало гіпотез і версій) [5].

На перших етапах існування книги Київської Русі вона мала три основні різновиди:

- воскові дошки (цери) (рис. 1.1);

- берестяні грамоти (рис. 1.2);

- кодекси (знайома нам форма книги-блоку, який виготовлено з листів пергаменту або паперу, зшитих з однієї сторони у зошити, які зброшуровані і захищені з обох боків кришками обкладинки) (мал. 1.3).

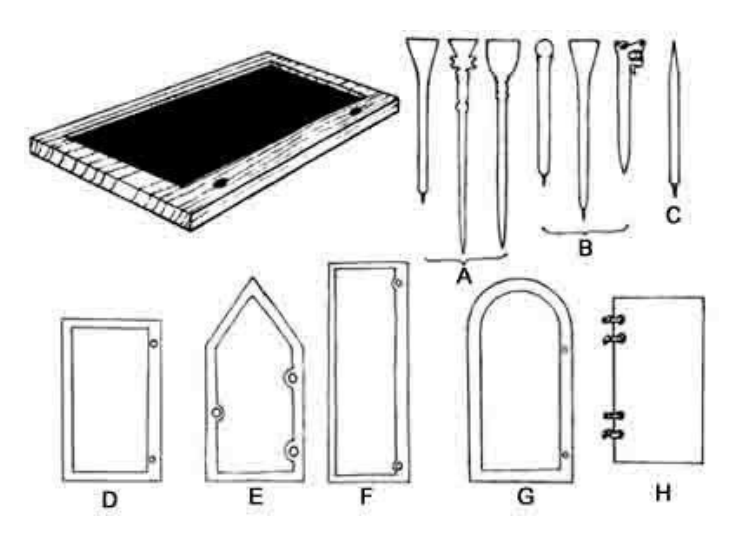

Рисунок 1.1 – Воскові дошки

Виготовлення рукописної книги-кодексу поділяється на декілька етапів: - написання тексту;

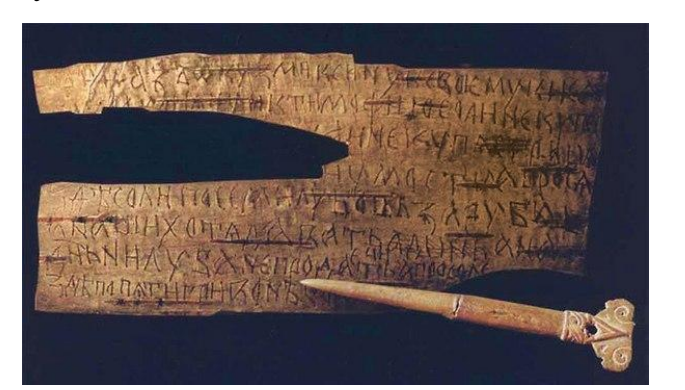

Рисунок 1.2 – Берестяні грамоти

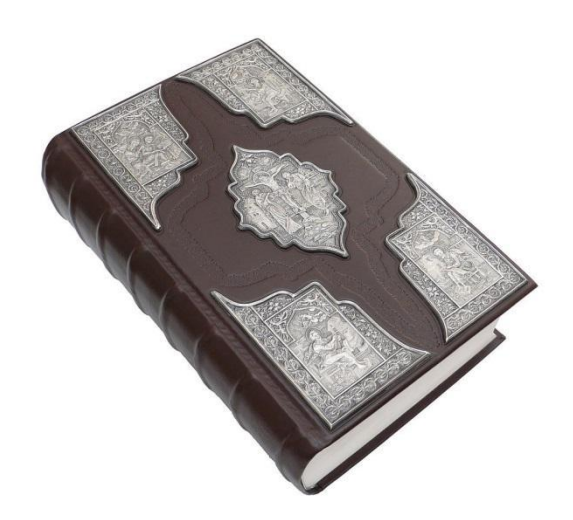

Рисунок 1.3 – Берестяні грамоти

- його рубрикація кольоровими заголовками;

- ілюмінація (малювання буквиць, сюжетних мініатюр, орнаментальних заставок);

- зшивання книжкового блоку;

- шиття капталів;

- оправа дошками обкладинки .

Матеріал для аркушів книжкового блоку – пергамент. Його виготовляли зі шкіри овець, кіз, кролів, телят, належним способом вичиненої й обробленої. Технологія виробництва варіювалася залежно від регіонів, але у цілому була однакова і в Європі, Візантії і на Русі. Чорнило для тексту було залізо-галове, бузинове, а

пігменти для написання мініатюр мінерального походження (вохри), або рослинного чи тваринного (кошеніль). Оправу палітурних кришок виготовляв з дерев'яних дощок, тканин, шкіри або пергаменту майстер-палітурник, а при застосуванні тиснення на шкірі, прикрас з дорогоцінних каменів, ювелірних технік і майстерювелір.

Книги мали, як релігійний так і світський зміст. Найдавніші кириличні рукописи Київської Русі датуються ХІ ст. Кириличне письмо було створене при болгарському царі Симеоні (893-927) на основі грецького алфавіту в тогочасному варіанті візантійського унціального уставного письма з доповненням нових букв для потреб специфічно слов'янської фонетики. Для уставного письма характерні квадратні букви з шириною близька до висоти, правильність основного штриха й закруглень, незначною кількістю надрядкових знаків, урочистість тексту, велика відстань між буквами й відсутність проміжків між словами. Уставом у Києві були написані "Остромірове Євангеліє" (1056-1057), "Ізборник Святослава" (1073), "Ізборник Святослава" (1076). Початковий розворот "Ізборника Святослава" (1073) представляє зображення князя Святослава з родиною. Характерним елементом у декоративному обрамленні книги є наявність буквиць (багато прикрашених початкових букв), використання зооморфних, геометричних і рослинних мотивів у заставках. (рис. 1.4).

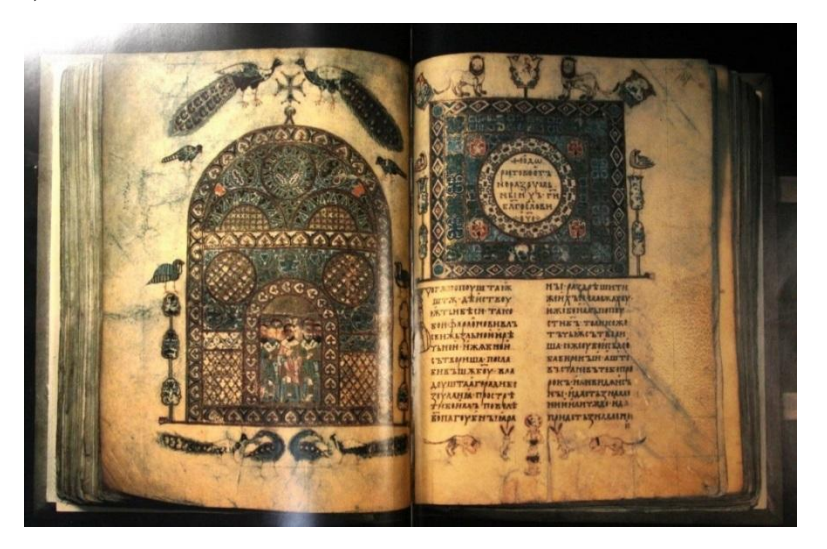

Рисунок 1.4 – "Ізборник Святослава"

Витіснення дорого пергаменту дешевшим папером, збільшення попиту на книжки, а також вимоги ділової та побутової переписки вимагали прискорення темпу письма. Тому з XIII ст. виникає перехідний тип письма великий півустав, який характеризується втратою ретельної написання і геометричної правильності букв, викривленні та нахилі прямих частин літер і деяких спрощеннях. Надалі його літери зменшувалися й звужувалися, і у XV – на початку XVI ст. півустав уже переважав (рис. 1.5), а в XVI–XVII ст. на його основі виник скоропис (рис. 1.6). [5-9].

**НАЛОУТИГОВШИМУ** неста, ннасъдали **ЦІНГОУБИТЕЛЬНЕЕ** NOKZAKOMETHEBOAA  $7.00874160$ NEETO $\pi$ o  $E_{0}$ ТЕЛДНА ИНОЦІА. **УДЕТЪНІКОДОЕКОСА HE0** 

Рисунок 1.5 – Півустав

10 Lecomo Aparece County Coura Bango Francu Tükevergit Sunut flagras. Out of the war for word drawn anders involved to mand to a social Case of Human Factory<br>wind to a love of Case of Human Factory assessed<br>amout 2021 and 2022 years For much a few map of an feel Heal Francisco De for Marin and order

Рисунок 1.6 – Скоропис

Однак, в богослужбових книгах устав іноді трапляється і в XVI–XVII ст, зокрема, у Пересопницькому Євангелії (1556–1561 рр.) (саме на цьому Євангелії складає присягу Президент України). Щоправда, надрядкові знаки й акценти цього Євангелія типові для півуставу, а великий півустав Крехівського апостола (1563– 1572) близький до уставу. Заголовки писані в'яззю – декоративним письмом, що веде походження з Візантії. Пізніше (2 пол. XIV ст.) використовується нова система письма -скоропис.

Одними з найвизначніших пам'яток історичної літератури є давньоруські літописи.

Найстарші історичні записи і хроніки велися при київських княжих дворах вже на початку X століття.

Найдавнішим збереженим літописом вважається «Повість минулих літ» (далі – «Повість»), автором-укладачем якої є чернець Києво-Печерського монастиря Нестор, який вів історичні записи до 1116 року. У давній цій історичній пам'ятці описане розселення 14 слов'янських племен, оповідається про їхні закони, обряди та звичаї.

Показово, що літописець описує закони та звичаї й інших народів (сірів, бактріян, халдеїв, вавілонян, гелів, амазонок, половців), які проживали поза межами Київської Русі. Це засвідчує, що тоді вже існували уявлення і про інші народи.

#### **1.2 Загальна історія «Літопису Руського»**

«Літопис Руський» складається з кількох частин. Перша його частина «Повість минулих літ» оповідає про перших київських князів і про початок української держави. До циклу легенда про заснування Києва належить оповідь про апостола Андрія Первозванного, який під час подорожі по Дніпру пророкував, що на прибережних пагорбах постане місто: «Бачите ви гори сі? Так от, на сих горах возсіяє благодать Божа, і буде город великий, і церков багато воздвигне Бог». Літописець докладно розповідає про походи київських князів, зокрема про Олега та його похід на столицю Візантії Царгород (сучасний Стамбул), де він після перемоги повісив на воротах свій щит. Одним із найвідоміших фрагментів «Повісті минулих літ», який

став пізніше основою багатьох літературних сюжетів, є оповідь про войовничого київського князя Святослава, який не знав страху й ніколи не капітулював. Його вислів «Іду на Ви!», який він відкрито промовляв, коли збирався боротися з ворогом пізніше став афоризмом. Відомим також став вислів Святослава, який він виголосив перед нерівним боєм з візантійським військом: «Не осоромимо землі Руської, ляжемо тут кістьми: мертві бо сорому не мають, а якщо побіжимо, то сором матимемо; станемо ж кріпко, я перед вами піду; якщо моя голова ляже, то дбайте самі про себе». До найбільш відоміших літописних сюжетів належать статті, в яких йдеться про про загибель Ігоря, про помсту княгині Ольги древлянам, про вбивство Бориса й Гліба їхнім братом Святополком [2]. «Повість минулих літ» не лише одне з найважливіших історичних джерел, своєрідний підручник з вітчизняної історії, а й збірник епічних сказань, байок, поетичних оповідань. Мова літописця містить чимало порівнянь (стріли летять, як дощ; князь Святослав ходив легко, як барс), ідіоматичних сполук слів (втирати сльози, зломити спис), приказок (смерть спільна всім, мертві сорому не мають).

За взірцем «Повісті минулих літ» складалися і інші літописи, Київський (про події XII століття) та Галицько-Волинський (про події XIII століття). Сукупність цих трьох літописів називають «Літописом руським» − великою книгою про події часів Київської Русі у світовому контексті до XIII століття [2].

Існують три редакції «Літопису руського»: перша − складена ченцем Києво-Печерського монастиря Нестором з літописних зведень кінця XI століття і доведена до 1113 року; друга редакція належить ігумену Видубицького монастиря Сильвестру, вона доведена до 1116 року; третя була написана також у Видубицькому монастирі у 1118 році для сина Володимира II Мономаха − Мстислава.

Однак тогочасних оригінальних текстів «Літописом руським» до наших днів не дійшло, існують лише пізніші списки з них. Найдавніші списки це Лаврентіївський, він охоплює події до 1110 року, а переписано його у 1377 році, окрім нього Іпатіївський (Іпатський), з доведений до 1117 року, а переписаний на початку XV століття.

#### **1.3 Загальна історія Київського та Гальцько-Волинського літописів**

Київський літопис був продовженням «Повѣсти временных лѣт». Він оповідає про події від 1118 до 1200 років і складається з коротких річних записів та розширених і більш деталізованих оповідань. Як вважають дослідники, Київський літопис - є зведенням трьох нині втрачених літописів: Київського, Чернігівського й Переяславського, скомпільоване у Видубицькому монастирі близько 1200 р. У текст Київського зведення ввійшли також частин володимиро-суздальського літописання. Між 1139 і 1171 рр. Київський літопис ймовірно вів архімандрит Києво-Печерського монастиря Полікарп. Показовими є подробиці облоги Києва, опис споруд, воріт і деякі інші. Манера викладу характерна для так званого монументального стилю, в якому повчальних відступів і цитат з Святого Письма небагато, але посилання на біблійну історію є, зокрема, свідчення Книги Царств.

А у розповіді про смерть князя Володимира Глібовича, який зі своєю дружиною та разом із Святославом та його зятем Рюриком пішов на половців у 1187 році вперше зустрічається назва "Україна". Їхній похід був невдалим, бо вороги втекли за Дніпро, а князі не поїхали навздогін, бо була весна і лід вкрився ополонками. В цьому поході Володимир Глібович захворів і помер.

Текст Галицько-Волинського літопису початково, можливо, не мав хронологічної сітки, яка з'явилася в Іпатіївському літописному зведенні, куди переписали Галицько-Волинський літопис. Його упорядник використовував чимало джерел, серед яких могли бути придворні хроніки, розповіді очевидців, воїнські повісті, візантійські хроніки, «Історія Юдейської війни» Йосифа Флавія, «Слово о законѣ и благодати» Іларіона. У літописі виявлено помилки в датуваннях окремих подій, які часом досягають 5 років. Дослідники виділяють дві або й чотири його частини: 1. Галицький літопис або Літописець Данила Галицького (1201-1261); 2. Волинський літопис (1263-1291). У його межах говорять про три частини:

1. Літописець князя Василька (1263-1271); 2. Літописець Володимира Васильковича (1263-1271); 3. Літописець Мстислава Даниловича (1289-1291).

Галицько-Волинський літопис детально вивчав Володимир Терентійович Пашуто (1918-1983), академік АН СРСР, автор книги «Очерки по истории Галицко-Волынской Руси» (Москва: Изд-во АН СССР, 1950). А найновіші його студії провів Назар Федорак (Федорак Н. Поетика Галицько-Волинського літопису. Львів: Львівський національний університет імені Івана Франка, 2005. 262 с.).

Сучасною українською мовою текст «Літопису руського» вперше (1936 р.) переклав монах-василіянин, о. Теодосій Коструба (Теофіль Коструба) (1907-1943), член Наукового товариства ім.. Т.Г. Шевченка. 1967 р. цей переклад перевидано в США Сучасний переклад «Літопису руського» здійснив Леонід Махновець (1919- 1993), доктор філологічних наук, співробітник Інституту літератури ім. Т.Г. Шевченка. За цю роботу його було удостоєно Шевченківської премії (1990 р.) [24].

## **1.4 Історичний досвід розроблення видання «Літопису Руського» у дореволюційний період**

Текст «Повість временних літ» зберігся у складі пізніших збірників XIV-XVI ст. відомий нині у трьох різних редакціях. Перша редакція, що нині втрачена, була створена у 1113 р. монахом Києво-Печерського монастиря Нестором на основі літописних зведень початку XII ст. У 1116 р. ігумен Видубицького монастиря Сильвестр уклав другу редакція «Повісті», яка увійшла до складу літописного зведення, переписаного в 1377 р. монахом Лаврентієм у Суздалі, тому його називають Лаврентіївським. Цей список охоплює події до 1110 р. Третя редакція «Повісті» з доведенням оповіді до 1117 р. створена у 1118 р. одним із ченців того ж Видубицького монастиря. Її список призначався для сина Володимира Мономаха – Мстислава. Пізніше ця редакція увійшла до літописного зведення, закінченого на початку XIV ст., яке зберігалося в Іпатіївському (Іпатському) монастирі, де воно було скопійоване на початку XV ст. Тому цей літописний список отримав назву Іпатський. Традиційно

перевага науковцями віддається Лаврентіївському списку, а Іпатський список використовується для доповнення відсутніх в Лаврентіївському списку відомостей. Оскільки «Повість» найважливіша пам'ятка по історії тих територій Східної Європи, де розташовані сучасні Україна і Білорусія, а також деякі регіони Російської Федерації та Польщі вона стала об'єктом численних історичних, мовознавчих та літературних досліджень

Першу спробу видати «Повість» з Лаврентіївського списку зробило Товариство історії та старожитностей російських при Московському університеті в 1804 р. Але надрукована була тільки частина аркушів цього літопису, подальше видання затяглося до 1810 р. а після того як пожежа Москви 1812 р. завдала Товариству великої шкоди, видання «Повісті» було відкладено. І лише у 1824 р. Товариство надрукувало «Летопись Несторова, по древнейшему списку мниха Лаврентия» зі вступною статтею К. Калайдовича і за загальною редакцією Р. Тимковського. Але особливістю цього видання є те, що воно перериває події 1019 р., а Лаврентіївський літопис доводить їх до 1305 р.

У 1841 р. Імператорська Археографічна комісія, яка розпочала роботу по виявленню та публікації історичних джерел з російської історії від найдавніших часів до кінця XVII ст., започаткувала видання «Полного собрания русских летописей», на яке князь М. П. Рум'янцев пожертвував у 1826 р. понад 21 тис. руб. Перший том цього видання містив Лаврентіївський літопис, а другим був літопис Іпатіївський. Пізніше виходили і інші видання Лаврентіївського літопису в 1871, 1872, 1897 та 1910 рр.). Публікації 1871 р. («Повесть временных лет по Лаврентиевскому списку») та 1872 р. («Повесть временных лет по Ипатскому списку») були виконані з урахуванням інших редакцій «Повісті» та виправленням недоліків першого видання.

Попри деякі неточності та помилки в датуванні джерел, видання Археографічної комісії своє наукове значення зберегли дотепер. До початку 80-х рр. ХХ ст. українські дослідники користувалися російськими перевиданнями «Повісті» оскільки власного її видання не було.

Перші наукові дослідження літописів Київської доби в Україні пов'язані з іменами М. Костомарова та М. Максимовича, пізніше їх вивченням займалися І.

Франко, О. Потебня, М. Грушевський та інші вчені. Декілька слів скажемо про назву літопису в сучасному перекладі. Його російський переклад – «Повесть временных лет» жодних варіацій не має, а український переклад допускає кілька варіантів: зокрема В. Близнець перекладає назву як «Повість минулих літ», М. Брайчевський пропонує «Повість минущих літ». Часом дають «Повість давніх літ», «Повість врем'яних (временних) літ». З видань «Повісті» останніх років привертає увагу трьохтомна праця «Повість временних літ: міжрядкове співставлення і парадосис» (Гарвард, 2003) з серії «Гарвардська бібліотека давнього українського письменства». Це частина Гарвардського проєкту святкування Тисячоліття християнства Русі-України, Українського наукового інституту Гарвардського університету за фінансовою підтримкою української громади (рис. 1.7).

«Гарвардська бібліотека давнього українського письменства» включає пам'ятки письменства України з середини ХІ ст. і до кінця XVIII ст. (передусім оригінальні твори церковнослов'янською, давньоруською, середньоукраїнською, польською, латиною) і складається з двох серій – оригінальних текстів і англомовних перекладів [1]

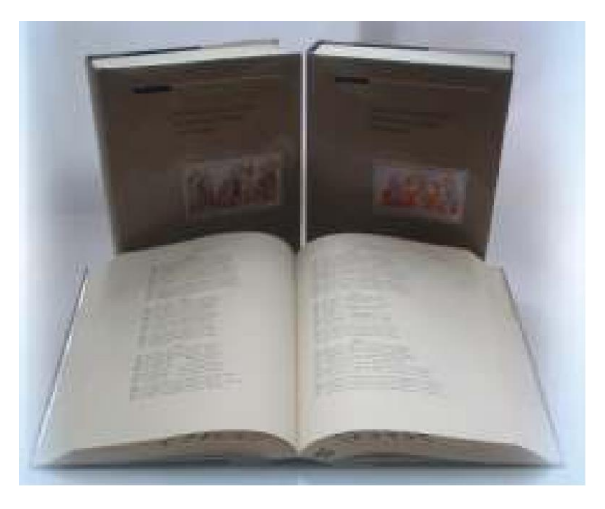

Рисунок 1.7 – Видання «Повість временних літ» Гарвардського університету

#### **1.5 Аналіз попередніх видань**

«Літопис руський» — це книга великого формату (30 х 23 см ). Аналіз паперу і почерків показав, що книгу переписано близько 1425 року. Рукопис має старовинну шкіряну оправу з мідними застібками і нараховує 307 нумерованих аркушів (включаючи й перший, колись чистий, а тепер із різними пізнішими приписками), або 614 сторінок. У рукопису, де текст розташовано у два стовпці, 40 зошитів (не рахуючи першого аркуша) по 8 аркушів; але 5-й зошит має 7 аркушів, 8-й – 6,10-й – 3, 14-й – 6, 40-й – 7. Вирвано лише один, восьмий аркуш п'ятого зошита; він мав бути між арк. 40 зворотним (с. 80) і арк. 41 (с. 81) нинішньої нумерації. Отже, літопис дійшов до нас у задовільному стані.

Коли книгу копіювали, її було розшито і розділено між чотирма переписувачами. Всі працювали одночасно. Однією рукою переписано арк. 3 – 40 (перші п'ять зошитів); другою – арк. 41 – 103 (зошити 6 – 14), перші п'ять рядків 104 арк. і арк.  $198 - 212$  (зошити 27 – 28); третьою – арк.  $104 - 197$  (зош ити  $15 - 26$ ); четвертою рукою переписано арк.  $213 - 307$  (зошити 29 – 40). На арк. 2 – 2 звор. пізніше кіновар'ю в один стовпець виписано імена князів, що сиділи в Києві «до избитья Батьієва». Із арк. 3 (с. 5) розпочинається текст самого літопису. В рукопису є прогалини. Деякі виникли тому, що переписувачі не могли точно припасувати одну до одної виготовлені частини, інші – через окремі пошкодження в оригіналі, з якого переписували книгу, місцями через поганий папір самого Іпатського списку тощо. Є прогалини на арк. 304 звор. і на арк. 305; постали вони тому, очевидно, що було втрачено або переплутано аркуші оригіналу. Рукопис має численні приписки на берегах, які треба поставити на своє місце в тексті. Зроблено немало інших виправлень, при цьому й пізнішого часу.[13].

Одним з найстаріших видань літопису є **Радзивіллівський літопис**, який, крім того, є одним з небагатьох ілюстрованих і гарно оформлених видань-літописів за весь час.

Цей літопис називається також Кенінгзберським. Даний літописний пам'ятник початку XIII століття, що зберігся в двох списках XV століття - власне Радзівіллівському, ілюстрованому численними мініатюрами, і Московсько-Академічному. Являє собою «Повість временних літ», продовжену щорічними записами до 1206 року. Назви літопису походить від імені полководця Великого князівства Литовського, віленського воєводи Януша Радзивілла, який володів першим (власне Радзівіллівським) списком в XVII столітті, і від міста Кенігзберга, де цей список зберігався у XVIII ст., допоки в ході Семирічної війни не був вивезений до Росії у якості трофея й не потрапив в Петербурзьку академію наук. Місце створення списку точно не встановлено, але існує думка, що за походженням даний пам'ятник відноситься до західно-руських земель, можливо, що рукопис написано у Смоленську. На думку Олексія Толочка, даний літопис не міг бути створений в Смоленську або в Північно-Східній Русі (оскільки, наприклад, в тексті місто Володимир-на-Клязьмі згадується як «Володимир Московський»), а створений, швидше за все, на Волині. Найважливішою особливістю тексту Радзивіллівського літопису є численні кольорові ілюстрації – понад 600 мініатюр. У Радзивіллівському списку XV ст. ці мініатюри, мабуть, походять від його оригіналу Переяславського зведення, а можливо, і до Володимирського зведення початку XIII ст. Ілюстрації в Радзивіллівському літописі є цінною художньою пам'яткою, що істотно доповнює дані писемності [11].

aurokonortantera neopasinnes neaxonosaqu BEL провисокоподним раскизателем. помеществу [ ERIEFE BAXOY BOMOYA ANNEMBICATION HAMPICLAXOYING A AMAICHITANA . BOAGA HANTE LEO HE BILA ACHIA OUT TO BUCKELL HOARNE WAINNESCOF HOARNE KILLERRA, O LEANH . HANGES และเจระหญิงทะเพราะเจระพุทธ์ พอบ สุดิจุละเว้า มีเลยมีวิตร neses of querangoy race come enquire grinin ognure unyayıcaman şoriasama aggay zmini manaması BANONA MINIFIRO CARINASINAIZIA LOUNNO È CHIERAPHA Aninga. mit ranxov rianiqi mozumnimi da yoqumomo wingazofinae. Hogoroznamie movicoupromental MOTORICANO INTERIORAL . PARTO ESCAZONIO IN . PARCO  $\ldots$ npnänzēmu jouramo conraite angunamo panpuragu upa na buoyoke è nibenca apina na oyna ena mona no. negos ne spotcznanz. nyomameckimnegazó croit ines, awa emonioy sangaskins oy yin . estings with nagnina asystanica ropagniques e sup reproducional нительное моу второмышла симаслатние сороле way azeroitinawers amoy croces an instructure рапроса аный за славатиприпіатла секорольви. ufa Equica nyophus nucempañasi se enoyera errauñ: STEBONE ALARTA LABILIERTE ICOROAA HOLLE OY SEPTEKNE Hascuis fauno tama as es ekantu fanxascota ous entranaza BA. NABOAGANANDECA . HANTILIAO THEN SA CAA BOABOAZEXIC Ausspruchenne Astimonis de Acausimienne unombra IOAEBIL COSTAFFIATE A MOAICHE AOM popula ingrigo o enanciamente tincao varia vonneringa « «Кратоми с понмистанолкам вичнеед митенаверхаталеты ннайерхад внеше **BEATRA** ma Apkeranem

Рисунок 1.8 – Сторінки з Радзивіллівського літопису

Однак, попри неймовірну історичну цінність і естетичну красу, це видання літопису має свої недоліки. По-перше, видання не є загальнодоступним, а зберігається, як і належить історичному документу. Карім того, саме друкованого сучасного видання на даний момент не існує, а тільки в цифровому форматі на електронних ресурсах. По-друге, сам текст доступний лише вузькому колу фахівців, що володіють мовою того часу, а тому не є читабельним для широкої аудиторії. Таким чином, доступ до інформації мають лише одиниці. Ілюстрації теж не скажуть багато широкому колу читачів, вони будуть переважно не зрозумілими з огляду на специфіку подачі матеріалу притаманному тогочасним художникам.

Існує ще видання «Повісті» від Археографічної комісії за 1871 рік, зроблене фотолітографічним способом. Формат 23х32 см (рис. 1.9)

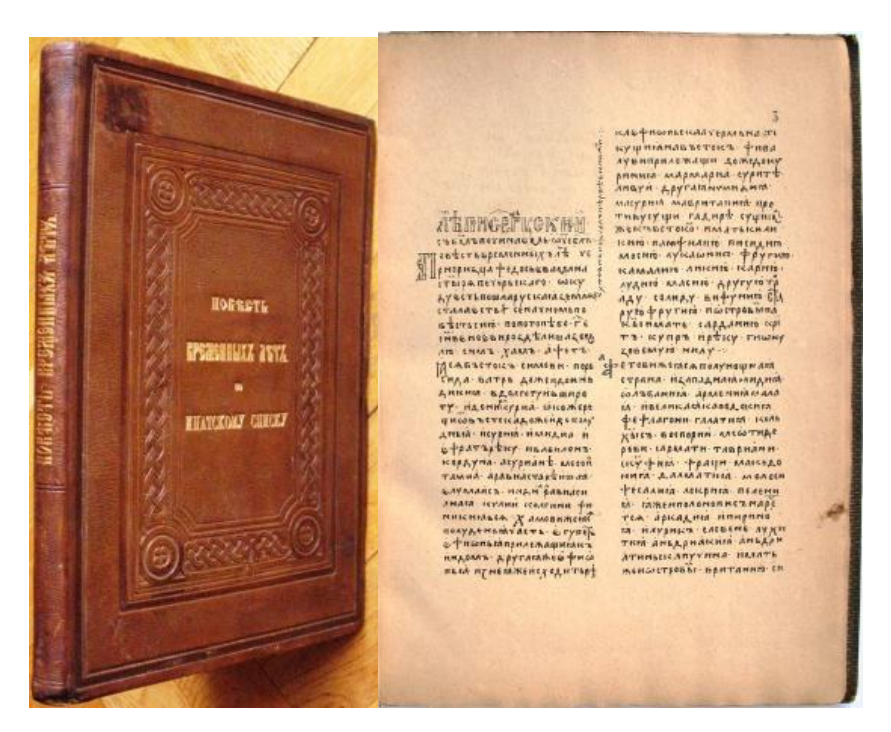

Рисунок 1.9 – «Повість» від Археографічної комісії

Додатково, в тому ж році, від тої ж самої Археографічної комісії було видано весь повний текст Іпатського літопису. (рис.1.10)

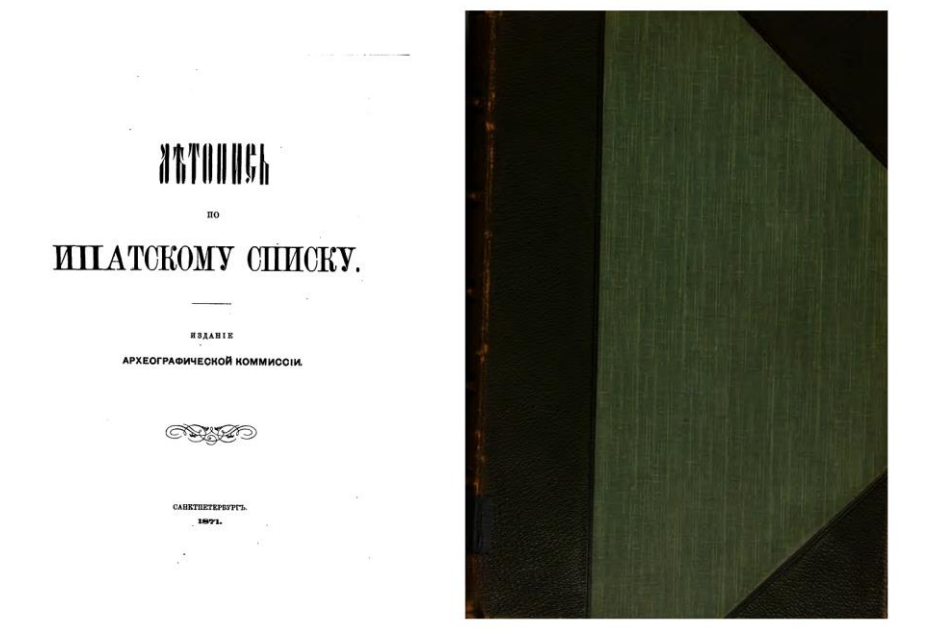

Рисунок 1.10 – Повний текст Іпатського літопису (1871), виданий Археографічною комісією

Видання «Повісті» має шкіряну оправу і тверду палітурку. На відміну від попереднього видання «Літопис за Іпатським списком» має тканеву палітуку з шкіряним корінцем і фрагментами на кутах палітурки.

Обидва видання написані дореволюційним правописом, нечатибельним більшістю сучасних людей.

Слід сказати, що видання Археографічної комісії 1871 та 1872 рр. започаткували новий підхід у публікації «Повісті» – не як частини літопису, а як окремого тексту. Літографічні публікації не вимагали текстологічного опрацювання, за винятком визначення того, де закінчується «Повість». Характерно, що вже своїми назвами обидва видання претендували на відтворення тексту «Повісті», адже до 1871 р. назва «Повесть временных лет» не вживалася в жодному з заголовків. Саме завдяки виданням Археографічної комісії було введено в науковий обіг величезну кількість документів, а також зроблено істотний внесок у розробку методики публікації джерел (коментарі та обов'язкові покажчики до документів). [1]

Видання 2-е за 1908 рік від типографії М .А. Александрова по замовленню Археографічної комісії не має ілюстрацій, але має цифровий непоганий варіант у вільному доступі.

Однак усі попередні видання не володіють навігацією і читач важко орієнтується в книзі. (рис.1.11.)

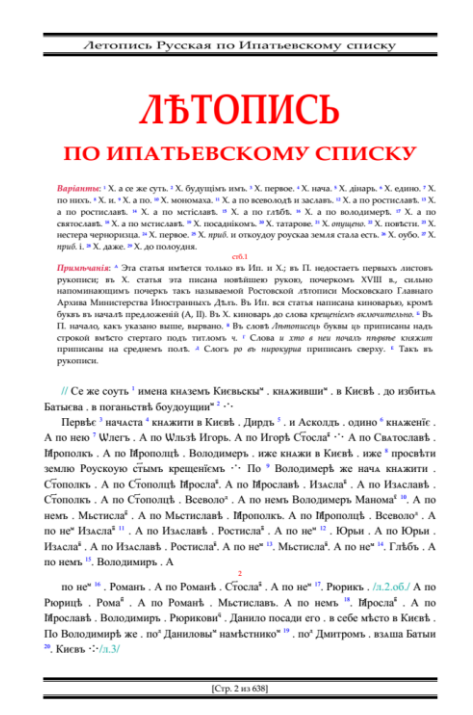

Рисунок 1.11 – Видання 2-е за 1908 рік

У 1989 р історик, археолог, літературознавець та перекладач Л. Махновець спростив задачу майбутнім читачам, а саме — переклав видання на спрощену мову доступну для кожного, додавши ілюстрації, карти і власні коментарі. Тому, в якості основи для проєкту було вирішено обрати саме це видання і переоформити його до сучасних тенденцій. Його видання одне з найзручніших по навігації та має візуальну складову, яка доповнює текст і надає інформацію швидко і ефективно. Крім того, це одне із-поміж інших видань, що має найточніший історичний і лексичний підхід.

Максим Рильський ставив надзавдання: «Переклад має бути максимально точним, зберегти старовинну лексику, стиль, синтаксис. Треба зробити так: аби читач відчув дух старожитньої пам'ятки. Де тільки можливо, варто зберігати навіть порядок слів у реченні». Махновець піднімав планку ще вище: «Іпатський кодекс – це справжня енциклопедія життя Київської Русі, від найдавніших, майже легендарних

часів до кінця XIII століття. Тому й науковий апарат до літописів має мати енциклопедичний характер».

Загалом робота займе майже 30 років. Тільки на створення наукового апарату піде близько двох десятиліть. Учений зробить чотири показники – іменно-особовий, реєстр великих князів Київських, перелік митрополитів і розкішний географічний словник, де всі давні назви мають посилання на сторінку книги, де згадані ці топоніми. Складе вісім родовідних таблиць (київських князів і княгинь та державців сусідніх країн). Дві карти-схеми стародавнього Києва. Добере 570 документівілюстрацій. Щоб читач зрозумів усю масштабність завдання, що стояло перед науковцем, скажемо: один лиш перелік усіх дійових осіб кодексу становить майже 1700 імен. У книзі він займає понад 30 сторінок. Аби подужати весь цей огром роботи, вчений кілька років поспіль чи не щодня вставав о четвертій ранку, щоб попрацювати пару зайвих годин перед тим, як іти на службу. Подовгу сидів над паперами по вихідних.

І, нарешті, в 1989 році у видавництві «Дніпро» підписали «У світ!» верстку всього Іпатського кодексу. Книга вийшла. Це був ошатний фоліант у твердій обкладинці кольору стиглої вишні, величезний, урочисто важкий, розкішний, загадковий. [12]

Видання має чудову оправу, тверду палітурку та випущена форматом 60х84 1\8. Папір офсетний. Гарнітура Times Друк офсетний. Тираж – 50 000 примірників.

Художнім оформленням займався В. Юрчишин. Юрчишин Володимир Іванович – художник-графік, майстер книжкового оформлення, художник шрифту, заслужений діяч мистецтв України (1990 р.), лауреат Державної премії України ім. Т.Г.Шевченка (1990 р.) за художнє оформлення видання «Літопис Руський» (1989 р.).

Незаперечним є те, що авторству Володимира Юрчишина належать шедеври шрифтового та орнаментального оформлення книг, які напрочуд точно й тонко відображають український національний стиль. Специфіка роботи художника книги полягає у розумному поєднанні особистої стилістики, власного світочуття та доступності, зрозумілості тексту для читача. Твори Юрчишина належать до кращих зразків книжкового графічного дизайну та шрифтової графіки, які вже долучені до

національного спадку. Пошуки національного стилю, загалом, характерні для українського мистецтва, особливо дизайну. Вони зумовлені прагненням ідентифікації народу, з одного боку, й щирим захватом, навіть трепетом перед культурним його надбанням – з іншого. Основними джерелами творчої інспірації стали рукописи й першодруки Київської Русі, каліграфічні документи козацького бароко, а також ритми та пластика народного декоративного мистецтва. На цих же стилістичних засадах ґрунтувалась проєктна діяльність Володимира Юрчишина.

Крім цього, шрифти Георгія Нарбута були теж джерелом натхнення для художника. Пізніше він додав до нарбутівських літер свій власний почерк.

Шрифт Юрчишина також робить впізнаваним його манера виконання. Не лише літери, а й орнаменти та ілюстративні композиції виконані рукою каліграфа. Для нього кожен напис – неповторний творчий акт. Створюючи шрифтові композиції для обкладинок, титульних аркушів та рубрикацій, митець завжди виконував роботу одним розчерком пера, не домальовуючи і не підправляючи напис для оригінального друку. Цим досягається відчуття присутності руки художника, що надає виразності та емоційності, розкриває характер видання. Такий спосіб створення типографічного оформлення книги дозволяє органічно поєднати в ньому риси уставу й скоропису в цільну композицію і органічно вписати текст у вишукане плетиво орнаментальних ліній.

Розроблений художником шрифт для видання «Літопис Руський» (1989 р.) на основі уставу переносить нас у добу написання твору. Декоративні заставки та кінцівки до книги також втілюють концепцію вихоплених з історії епізодів. Різні орнаментальні мотиви, довільно обкадровані і з'єднані на кшталт колажу, асоціюються з археологічними артефактами давніх епох: шматочками битих кахлів, окрайцями архітектурних оздоб.

Художник багато й щедро використовує орнамент для оформлення обкладинок, титульних сторінок, корінців. Однак, це не буквальне цитування декору вишивки, ткацтва, кераміки (які автор вивчав і любив) чи декоративних друкарських вставок ХVII–ХVIIІ ст. У них – барокова пишність і сум народної пісні, а ще в них – образне послання митця, його рефлексія на зміст книги. [14] (рис. 1.12)

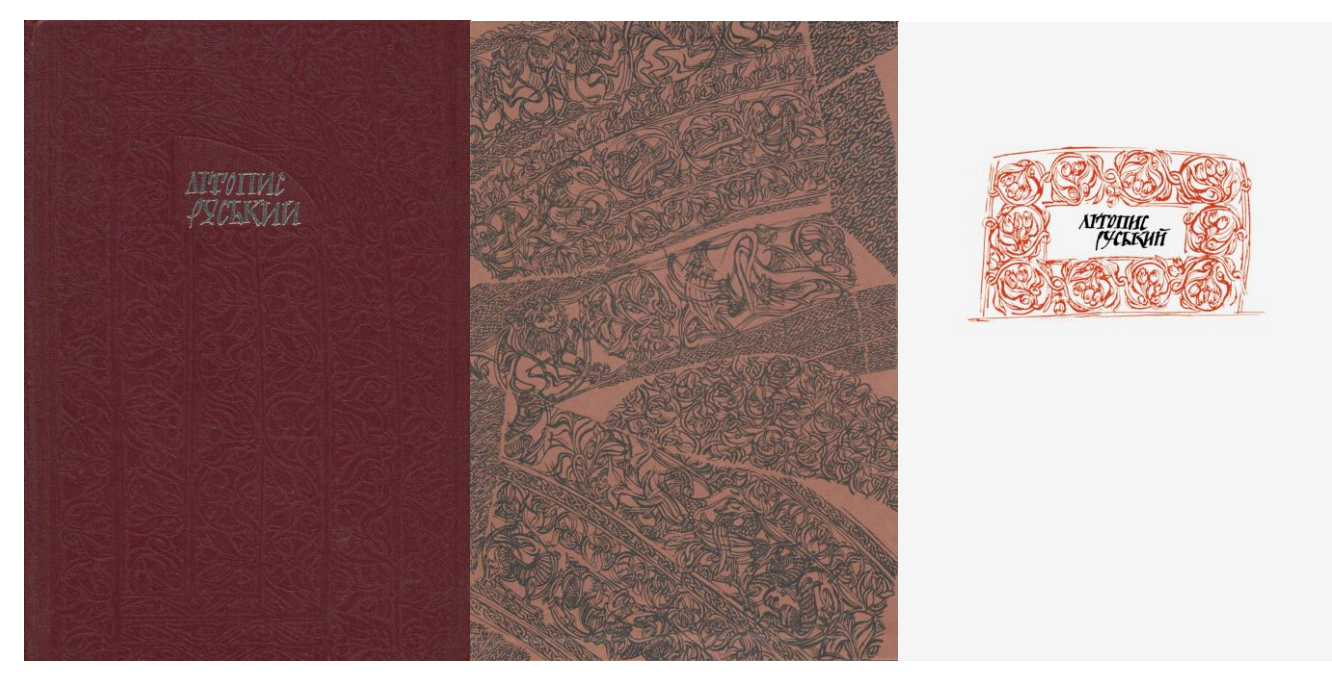

Рисунок 1.12 – Оформлення В. Юрчишина «Літопису руського» (1989)

Ще одним зразковим виданням являється видання від «Веселки» за 1989 рік «Повісті минулих літ». Це видання не містить повного Літопису руського, але не проаналізувати його було неможливо, адже збоку верстки, дизайну та ілюстрацій - це одна із перлин українскої поліграфії. (рис. 1.13)

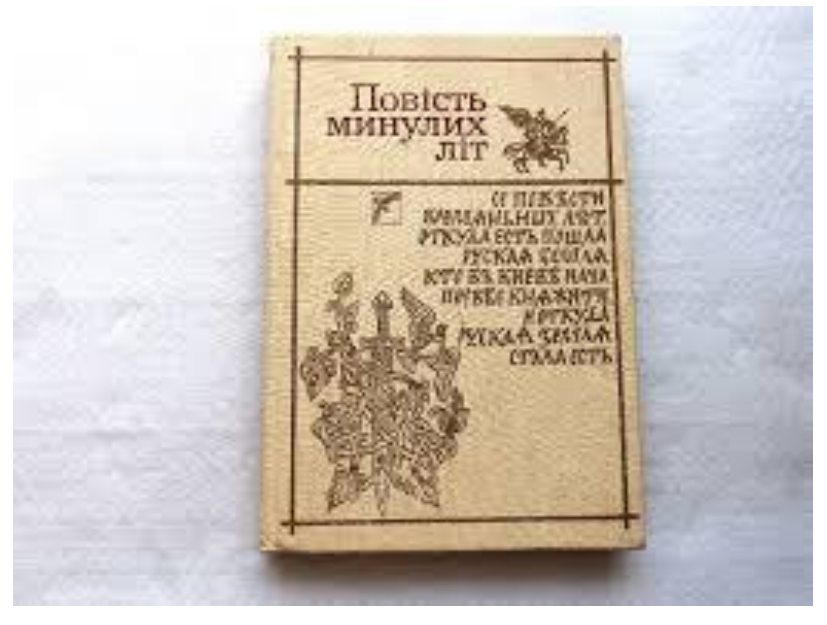

Рисунок 1.13 – Обкладинка видання «Повісті» (1989)

Книга розрахована для старшого шкільного віку, але може бути цікавою і для старшої аудиторії.

Надрукована українською мовою. Має тверду обкладинку, формат великий - 170 х 240 мм.

Переклад здійснив В. Близнець, а ілюстрованими матеріалом займався Г. Якутович. Саме з візуальної сторони варто розглянути це видання.(рис.1.14)

Українська графіка без внеску такого видатного митця та ілюстратора як Георгій Якутович навряд існувала би в сучасному вигляді. Його роботи є не просто прикладом для наслідування та натхнення для наступних поколінь, графіка Якутовича – це повернення до етнічності, відродження української графічної традиції. [22]

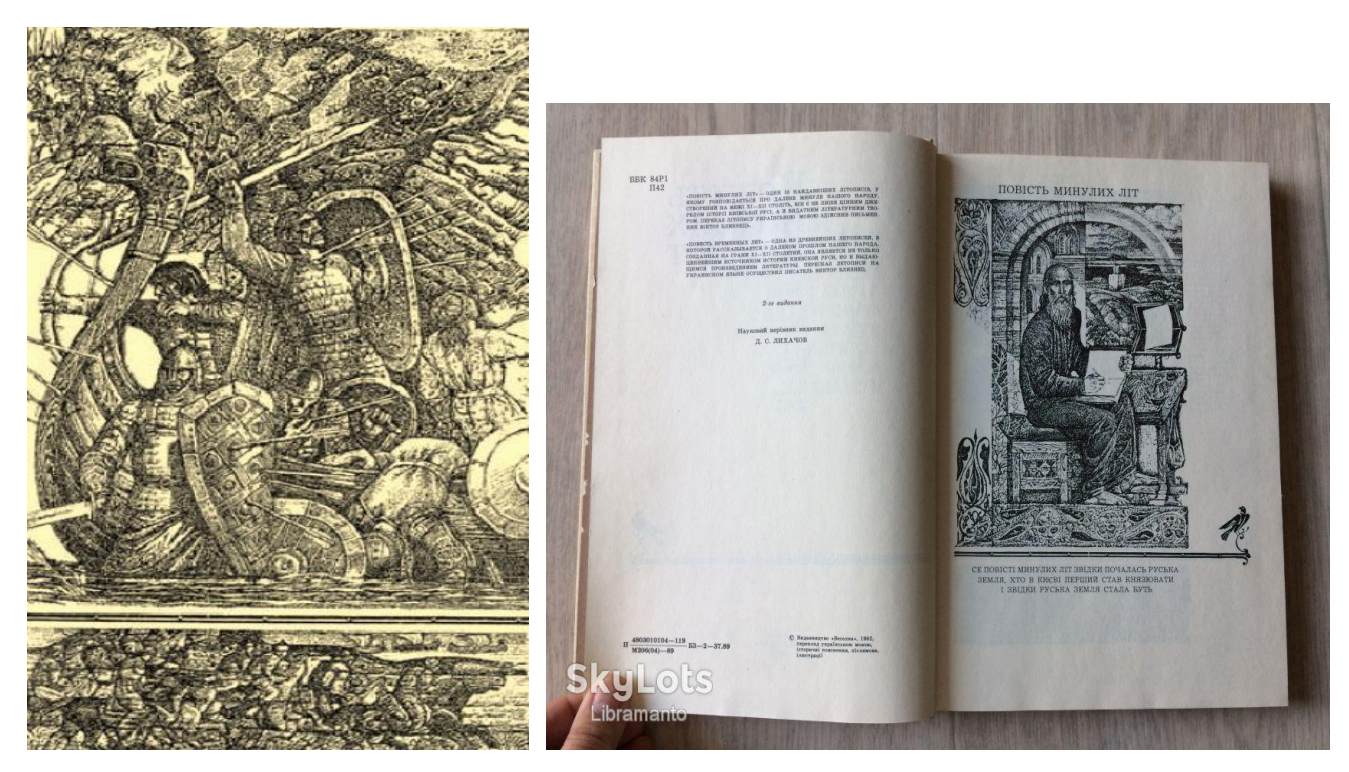

Рисунок 1.14 – Ілюстрації Г. Якутовича до «Повісті»

Працюючи над книгою, Георгій Якутович, як правило, не прагнув до протокольної відповідності ілюстрації тому чи ін. епізодові, а намагався створити узагальнено зримий образ подій чи ситуацій, про які йдеться. Ілюстрації до «Повісті минулих літ» свідомо оповідні, розраховані на уважне і неспішне розглядання, бо й сам літопис є не звичайною літературою, а концентрованим викладом складноїі драматичної історії народу. За ілюстрації до цієї книги митець одержав у 1983 році Шевченківську премію.[23]

#### **Висновки до розділу 1**

Таким чином, проведений аналіз видань Літопису руського за Іпатським списком дозволив сформувати як їх переваги так і недоліки. До переваг слід віднести: збережений майже оригінальний текст, велика кількість ілюстративного матеріалу виконана в техніці, притаманній тому часу. До недоліків належать: незадовільна навігація, недоступність деяких видань в оригінальному вигляді, текст не є читабельним для широкої аудиторії, неактуальність верстки і дизайну.

#### **РОЗДІЛ 2**

# **ПРОЄКТУВАННЯ ТА ХУДОЖНЬО-ТЕХНІЧНЕ ОФОРМЛЕННЯ НОВОГО ВИДАННЯ**

#### **2.1 Художня концепція**

«Літопис Руський» є історичним документом і саме те, як припіднесена інформація – є дуже важливим моментом. Крім того, історію важливо пам'ятати, і тому тут є значущими не тільки текстова частина, а й ілюстрація і образи, що будуть захоплювати читача і залишаться у пам'яті на довгі роки, викликатимуть асоціації з певними історичними подіями, персонажами тощо.

Окрім цього, додатково було вирішено осучаснити візуальну складову видання. Так як головна концепція видання — це подати матеріал швидко і ефективно читачу, то другорядною задачею є концепція створення художніх образів на тлі спрощених сцен.

Так як ілюстрації виконувались в цифровому форматі, був обраний ефект рисунку вуглем з додаванням різних текстур. В основному більшість подій, про які йдеться в літописі – достатньо драматичні і, навіть, похмурі. Тому мотиви мають темні, в основному чорні кольори.

До того ж, об'єднуючим елементом усього видання є «намальовані від руки» фронтисписи і заставки у вигляді старослов'янських орнаментів. Вони є загальним мотивом для всієї книги, поєднують розділи і виконують декоративну функцію. Надалі візерунки змінюються на візантійські мотиви, адже вплив Візантії на Русь посилився з часом як в релігійному, так і в побутовому сенсі.

Ілюстративний матеріал в основному був витриманий в одному стилі. На створення даного почерку вплинули художники такі як: Джефрі Алан Лав та С. Колесов. Їх виразність образів та характерна динаміка в сценах привернули увагу та вплинули на подальший вибір стилю оформлення видання.(рис. 2.1)

Джефрі Алан Лав – це американський художник-ілюстратор, що славиться своїми химерними образами і стилем виконання. Його фантастичні персонажі захоплюють багато людей. Крім того він лауреат Всесвітньої премії фентезі.

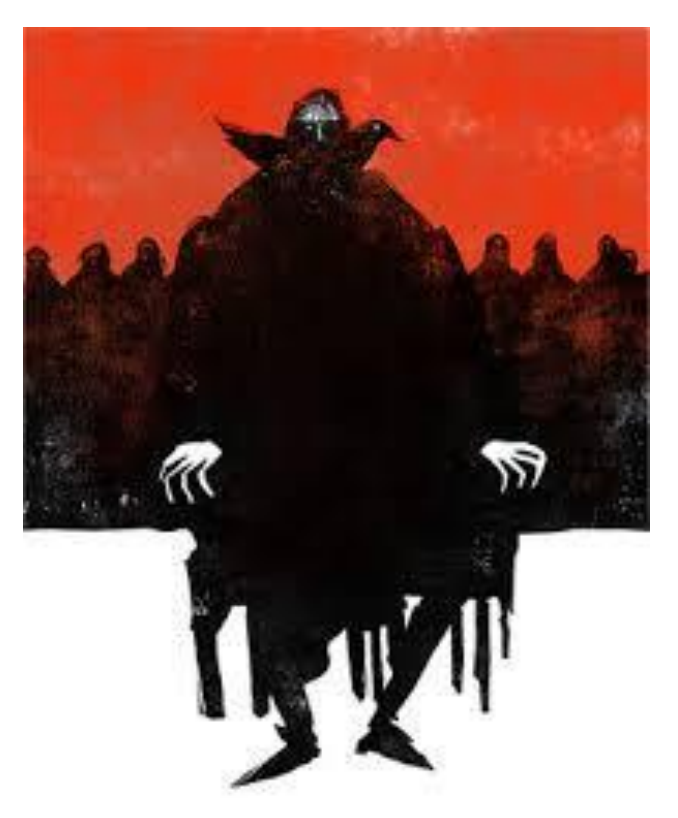

Рисунок 2.1 – Приклад ілюстрації

Тому стиль та подачу візуальної частини було обрано швидко (рис. 2.2).

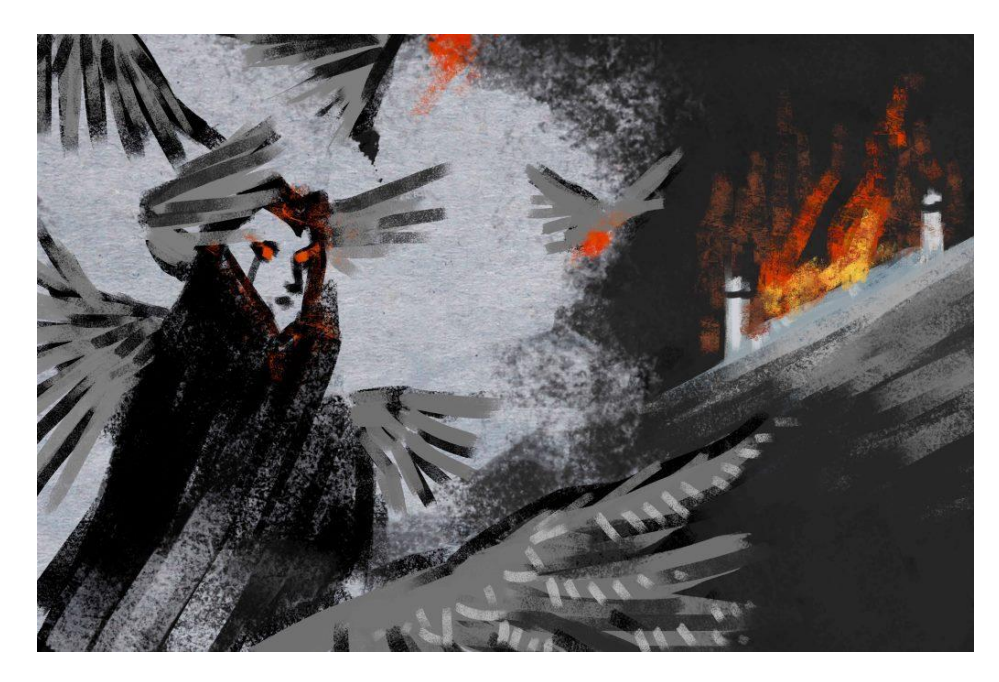

Рис. 2.2 – Приклад ілюстрації до нового видання

Для того щоб зрозуміти напрямок і характер ілюстрацій художника, було проведено невелике дослідження щодо біографії та життя самого автора. У статті Естера Оу наголошується слідуюче: «Питання постало перед Джефрі Алан Лав посеред спокійного життя – не з точки зору роботи, якої він тоді мав вдосталь, а з точки зору пристрасті. Лав був виснажений.

Через місяць після того, як він отримав своє перше «справжнє» завдання в журналі «Progressive», він почав заробляти достатньо грошей, щоб кинути роботу в магазині товарів мистецтва. Вся його кар'єра відкрилася перед ним.

І тим не менше, «я не був радий робити те, що робив», - каже Лав, який працював фрілансом тим часом підробляючи інструктором-ад'юнктом в Університеті Співдружності Вірджинії (VCU) у Річмонді. «У моїй родині є схильність до раку, тому мені рекомендували пройти тестування на нього. Перші тести були поганими; Мені довелося засунути в сене всі ці камери, і я просто боявся цілий місяць…Ви думаєте, що у вас є весь цей час, і що життя триватиме вічно, а потім життя дивиться на вас і говорить: «Подумай ще раз». «Отже, я просто спитав себе:«Що б я хотів зробити?»

Як видно по його словам, художник мав досить складний період у дитинстві та молодому віці. Особливо, в творчості він не міг знайти себе і реалізуватись як справжній митець. Знайти себе і справу, яка б приносила радість в житті вдається не кожному, але Джефрі не здавався і почав діяти як того бажав.

«Ось що зробив Лав: ілюстрації для таких, як The New Yorker та Інтернетжурнал наукової фантастики та фентезі Tor.com (рис.2.3).

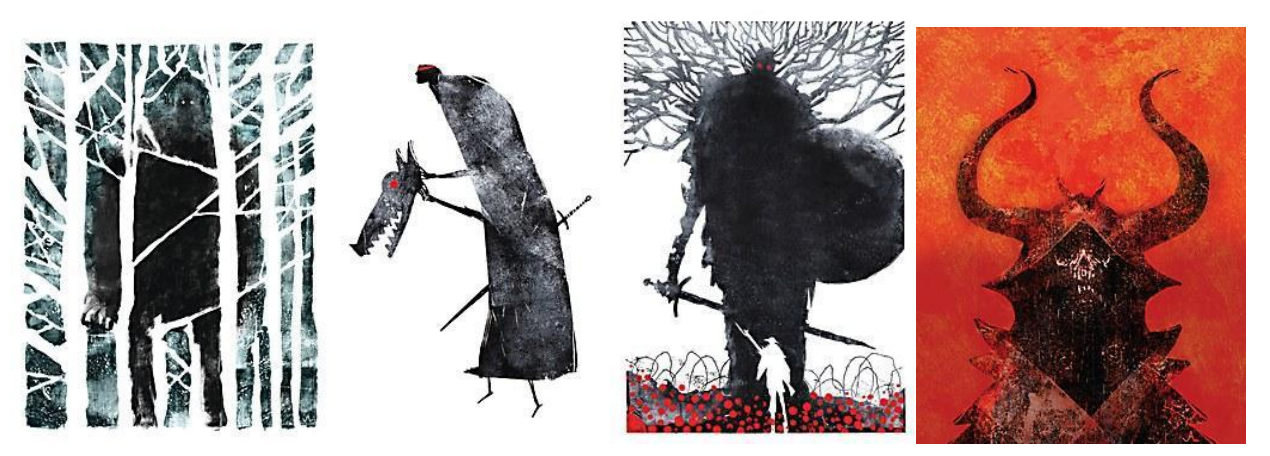

Рис. 2.3 Нагороджені ілюстрації

Нагороджена безліччу нагород робота - і його перша в історії - обкладинка книги до «Вовків», науково-фантастичного твору Саймона Інгса 2014 року. Більше 100 ілюстрацій для скандинавських міфів автора Кевіна Кросслі-Голланда: Казки про Одіна, Тора та Локі, вийде наступного місяця. І, звичайно, ескізи, які він розмістив у своєму акаунті в Instagram, які залучилит 65 тисяч фоловерів».

Отже, робота над цікавими проєктами пробудила творчість у автора яка пізніше стане його спасінням і заняттям на все життя. Саме робота змусила його почати шукати себе і зробила художника тим ким він насправді є.

«Хоча кар'єра Лав розпочалася лише п'ять-шість років тому, перлини, на які він нанизав її, почали формуватися в його дитинстві. «Мені було важко заводити друзів, маленький незграбний хлопчиско в окулярах, - каже він зі сміхом, торкаючись чорних окулярів, - завжди відчував себе стороннім, і коли переїхав до Німеччини та Південної Кореї, не знаючи мов, цей бар'єр спілкування став ще більшим». Він відзначає місця, де він проживав: Німеччину, Техас, знову Німеччину, Північну Кароліну, Небраску, Південну Корею, Гаваї, Колорадо, Флориду ... «і далі, і далі,», закінчує він.

Великий багаж знань і досвіду розмістився за плечима Джефрі, оскільки подорожі і регулярна зміна місця проживання – досить сильно впливають на людину у всіх сферах життя. Те з чим йому доводилось зіштовхнуватись і переживати вплинуло на його подальший розвиток в мистецтві і характер робіт.

«Його історії про Німеччину, які згодом змусять шукати образи Віннвайлера, села, де колись жив він, його молодший брат та його батьки. По п'ятницях вони їли шніцель і грали в UNO в готелі внизу. На вихідних вони досліджували довколишні ліси та сільськогосподарські угіддя на фольксмаршах або організовували фітнеспрогулянки. І саме в Німеччині Лав вперше побачив ілюстровану книгу Віктора Амбруса - «Казки короля Артура». «Для тих, хто був фанатом книжок і жив у своєму чарівному, вигаданому світі, це було ідеально», - пояснює Лав. «Я бігав навколо, роблячи вигляд, що являюсь Робін Гудом, чи королем Артуром, чи кимось іншим, а скрізь замки, тож мені не довелося напрягати фантазію і уявляти, що я у їхньому світі.»

«Я міг би почати заробляти гроші і отримати роботу набагато раніше, але ця робота була бездоганна - ця робота була схожа на роботу інших людей», - каже Лав. «Це було вторичним, кривим та неякісним, іноді по-дилетантськи, іноді добре, тому я якось чекав, скільки міг».

«Думки що роїлися в його голові постійно: «Я повинен навчитися академізму в малюванні, набувати цінності олівцем і робити всі ці дослідження, а потім переходити на олію», - згадує він. Але «через годину [малювання] я починаю ненавидіти себе і своє життя. Ти повинен розуміти свій темперамент, свої особистості – а я любив швидко працювати. Я любив графічний дизайн; мені сподобались цікаві форми ... як я можу внести в мою роботу таке відчуття дизайну? Але крім того, як я можу зробити це так, ніби це було не спроста, ніби я вирізав картонний папір і наклеїв його туди?"

Джефрі все намагався найти правильний підхід до свого творчого процесу – з цим зіштовхуються багато митців. Крім того, знайти правильний стиль і подачу матеріалу так, щоб читач/глядач розумів головну ідею і при цьому зчитував деталі – задача не з легких.

«Лав знайшов відповідь, ілюструючи «Бігфут» для журналу Nautilus. «Це звучить по-дурному, але я не можу повірити, що мені потрібно було так довго часу, щоб зрозуміти: біла фарба не відображається на білому папері», - говорить він. «Це воно. Це, ну, очевидно. Але чомусь щодо цього твору для мене це мало сенс. Це пояснило все, що я зробив з того часу». Додавши текстуру до своїх силуетів, він знайшов спосіб «[накласти] світло на об'єкт». Для цього Лав використовує все - від валиків для фарбування дому до гладких палиць, викинутих на пляжі. Що стосується особистих творів, Лав користується безпосередньо фарбою та чорнилом; але для роботи з клієнтом він робить ескізи у Photoshop. «Після того, як у мене є композиція, я вже йду легко і вільно пером», - говорить він. "Якщо композиція розроблена, і ти можеш сказати, що це таке, то ти можеш впоратись як текстурно так із іншими техніками в межах свого твору». Що стосується кольору, Лав зберігає його класичним: чорний, білий та епізодично червоний. "Сьогодні за допомогою Photoshop кожен може малювати будь-яким кольором, який коли-небудь був винайдений, і часто це робить. Тож щоб виділитися, чому б не обмежитися?» Крім того, це розумне

управління часом. «Якщо ви зробите 99 відсотків шматка чорним, як швидко це буде? Мовляв, а потім трохи фарби, і все готово. Вам зайняли п'ятнадцять хвилин. Мене приваблює скупість дизайну; Крім того, це досить розумно в певний термін». Його мрією є намалювати чорний квадрат для брифінгу для клієнта, до якого він досить близько наблизився в обкладинці журналу Johns Hopkins.

Незважаючи на те, що він скоротив свій процес, щоб відповідати часовим термінам, сьогодні він витрачає лише близько п'яти відсотків свого робочого часу на редакційні ілюстрації. «Зараз я працюю над обкладинками книг, де кінцевий термін залишається за місяць чи два», - говорить він. «Отже, мені дається простір для роботи над власними речами».

Все це пов'язано з тим місяцем, коли рак загрожував поглинути Лав цілком. Натомість це перевернуло його життя. «Я просто сказав» я перестану займатися редакційними справами, які мені не подобається робити. Мені байдуже, чи доведеться мені повертатися назад і влаштовуватися на звичайну роботу, роботу на 40 годин на тиждень. Я вважаю за краще зробити мистецтво значущим і ніколи більше за це не платити, ніж продовжувати цим займатися '', - згадує Лав. «Отже, як тільки я зробив купу картин за цей місяць, і виявилось, що мій тест був помилково позитивним».

Лав каже: «я можу писати і малювати сам, тому я берусь за проєкти своїх мрій, замість того, щоб витрачатись на свою кар'єру, сподіваючись, що ці проєкти випадуть на голову». «Записки з Тіньового міста», які він опублікував у Flesk Publications у 2016 році, безумовно, відповідають вимогам. Не зовсім комікс, не зовсім ілюстрована книга, скоріш «як дивна річ». Примітка акуратно підсумовує перший рядок: «Я не можу згадати своє ім'я або те, як я опинився в цьому місці». Написана з точки зору амнезіяка, що блукає по дивній землі, книга вперше набула форми, коли Лав зламав ногу. Прикутий до стільця, він заповнював свої альбоми-етюди тим та сим, як зображеннями, так і словами. «Це було на 80 відсотків мріями», - каже Лав. Останні 20 відсотків, які він називає необхідними для пробудження, спричинили за собою «велику пробкову дошку, як кімната письменників, що рпускаються берега», щоб заповнити прогалини в сюжеті. Отримані зображення нагадують текстуровані
чорнильні плями Роршаха. І коли ви наносите на папір кам'янисті пустки рогатих воїнів, розлогих дерев та заточених мечів, що вибухнули в юності Лав, коли той грався, знову і знову, у «Нотах», ви відчуваєте, ніби можете просто натрапити на колиску його подорожі».

Таким чином, щоб пробудити художника «зі сну» потрібно було лише дати часу зробити своє – поставити всі крапки над і.

«Це, з точки зору Лав, в Сент-Луїсі, штат Міссурі, літній полудень. Раніше він здійснив для мене екскурсію по своїй студії якомога витонченіше через Skype, показавши мені стіл, де він пише з 9 ранку до 11 ранку. Він вказав на свій двухметровий столітній редакційний стіл і описав свій гігантський сканер Epson. У кутку, за його словами, сиділа пара дуже голодних котів, Бісквіт і Пиріг, а збоку, біля входу на кухню, звідки його син Артур - народився невдовзі після того, як вони з Гвінет одружилися три роки тому - «Тут багато роботи в домі», - сказав він.» [25].

Таким чином, стає зрозуміло як і чому художник обрав і притримуєься такого стилю в ілюструванні. За його смловами – спростити все,що можна спростити – значить уже виділитись», а саме цього він і добивався.

Було обрано саме таку стилістику, в якій працює Джефрі Алан Лав. Саме ця стилістика дає прості образи і в той же час робить їх визначними, домінуючими в композиції.

І не тільки образами і кольоровими схемами захоплює погляд читача Лав, а й продуманними до деталей композиції: направляючі геометричними формами і текстурами елементи фокусують на головних частинах картини. Його підхід до композиції , дещо з елементами конструктивізму було запозичено для перевидання «Літопису Руського за Іпатським списком» . Такі образи і композиції доречні в наш час і будуть залишатися такими досить довгий період, так як елементи та образи – спрощені, а настрій в ілюстраціях передається легко через форми та колір.

Ілюстрація в контексті історичної та напівдокументаційної літератури майже ніколи не зазнавала змін і не бачила експерементів. Видань з таким підходом дуже мало. Зазвичай недостача художньої вільної думки в таких проєктах являєтья через обмеженість і точність схожих документів. Онак «Літопис…» не такий критичний,

як інші історичні документи. Так як являється не підверженим 100% джерелом фактів. Історії з нього переписувались багатьмя різними людьми, до того ж, сам літопис містить безліч містичних,схожих за мотивами на казки, міфи, мотивів, які не підлягають законам чи раціональному обгрунтуванню. Тому й простір в художньому плані представляє вільно.

Ілюстрації поділяють на:

- сторінкові (на всю сторінку)
- частину сторінки
- **заставки ілюстрації на початку твору у верхній частині сторінки**
- буквицю
- кінцівки малюнки в кінці розділу, тексту чи книжки

Заставка і кінцівка можуть бути орнаментальними. Орнамент — узор, візерунок, який має відповідати характеру описаної в літературному творі епохи чи національності.

Головним елементом, який є майже в кожній ілюстрації – це основний, домінуючий колір. У цей колір, зазвичай, обрамлений центральний елемент або елементи, на який має звернути увагу читач. Він водночас є центром композиції та ключовим елементом кольорового рішення загальної картини. Такий елемент супроводжує читача по всій книзі звертає його\її увагу моментально, занурюючи в ідею, настрій і сюжет мотиву. Саме через привернення уваги цей елемент став ключовим і якщо не кістяком ілюстрацій у книзі. Так само і об'єднує всі ілюстрації в один стиль. (рис. 2.5)

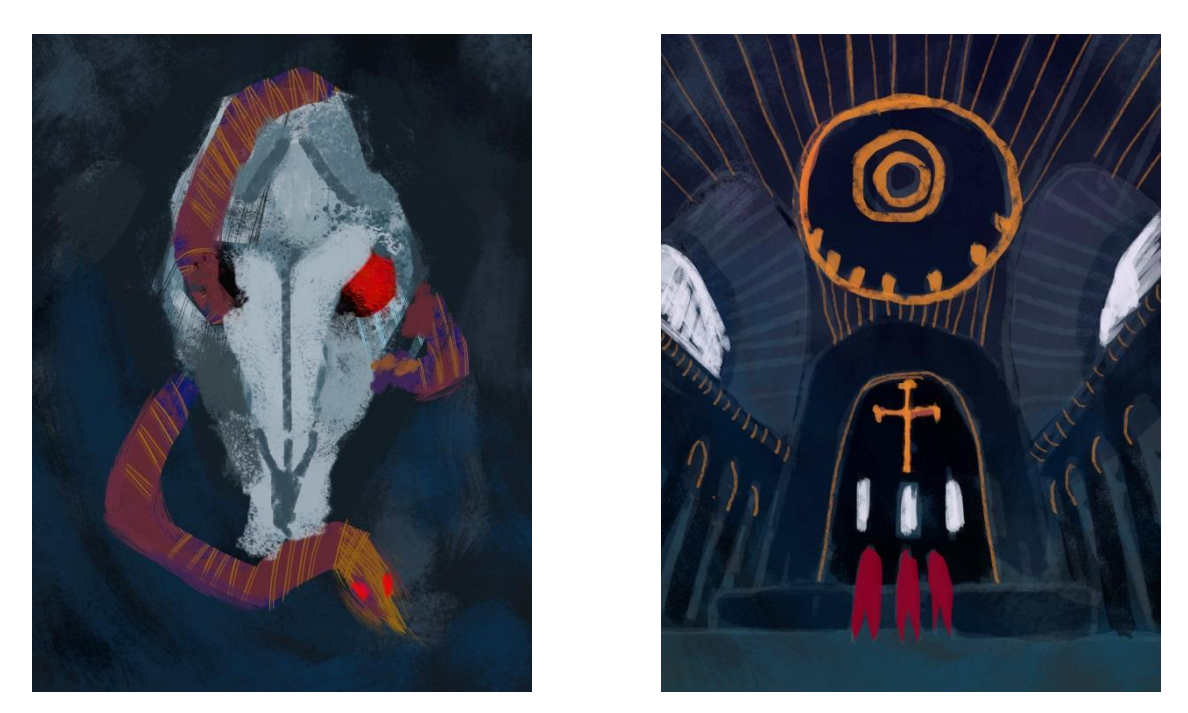

Рис 2.5 Приклади супроводжуючого кольору

#### **2.2 Формат книги**

Формат книги видання, яке аналізувалось – 60х84\16, тобто стандартний. Проте було прийнято рішення взяти формат 60х90/8, як більш енциклопедичний та зручний для вивчення. Крім того такий формат є стандартним для подарунково видання. Цей формат вигідний для цього видання, оскільки він практичний і відкриває доступ до ілюстрацій і їх вивчення.

Поля було вирішено зробите дещо більшими, ніж у попередньому виданні аби дати розворотам більше простору.

**2.3. Обраний тип оправи (або обкладинка) книги, шрифтове, графічне, композиційне оформлення, відбиття змісту книги, зв'язок з типом видання, зв'язок з характером і елементами внутрішнього оформлення, вид палітурних матеріалів, і спосіб їх оформлення**

Найзначніші зовнішні елементи книги – обкладинка. Обкладинка відіграє роль покриття книжкового блоку, яке виготовленн з паперу, відмінного від того, на якому друкуються сторінки книги і яке покликана виконувати декілька функцій: скріплювальну, захисну, художню, інформаційну. Зазвичай, виготовляється з паперу, що має більшу щільність, — чим більш цупкий та міцний матеріал, тим зручніше користуватися книгою.

Як оправу блоку проектованого видання було обрано тверду обкладинку, палітурку типу 7 – цільнокрита, тобто картонні сторонки та паперовий відстав склеєні одним матеріалом - папером, як у даному виданні, або ж іншим матеріалом.

Обкладинка (*Рис. 2.6*) є одним з найважливіших художніх елементів у виданні, оскільки є «обличчям» книги. Окрім основної необхідної інформації (імені автора та назви) вона повинна відображати цілісний стиль видання і не суперечити змісту книзі, а навпаки – розказувати (але не все) читачеві про нього. Оскільки обране видання є дещо специфічним, було вирішено оформити обкладинку відповідно до атмосфери, що панує в ньому. Власне, «обличчям» книги став той самий настрій і експресія, які є провідними елементами в усьому ілюстративному матеріалі видання, а також червоний колір, що максимально переносить читача в ті жорстокі але яскраві часи наших предків. Назва розміщена фронтальній частині обкладинки, тоді як ім»я автора ( історично не підтверженого правдивим) – залишається на задній кришці обкладинки, залишається «в тіні».

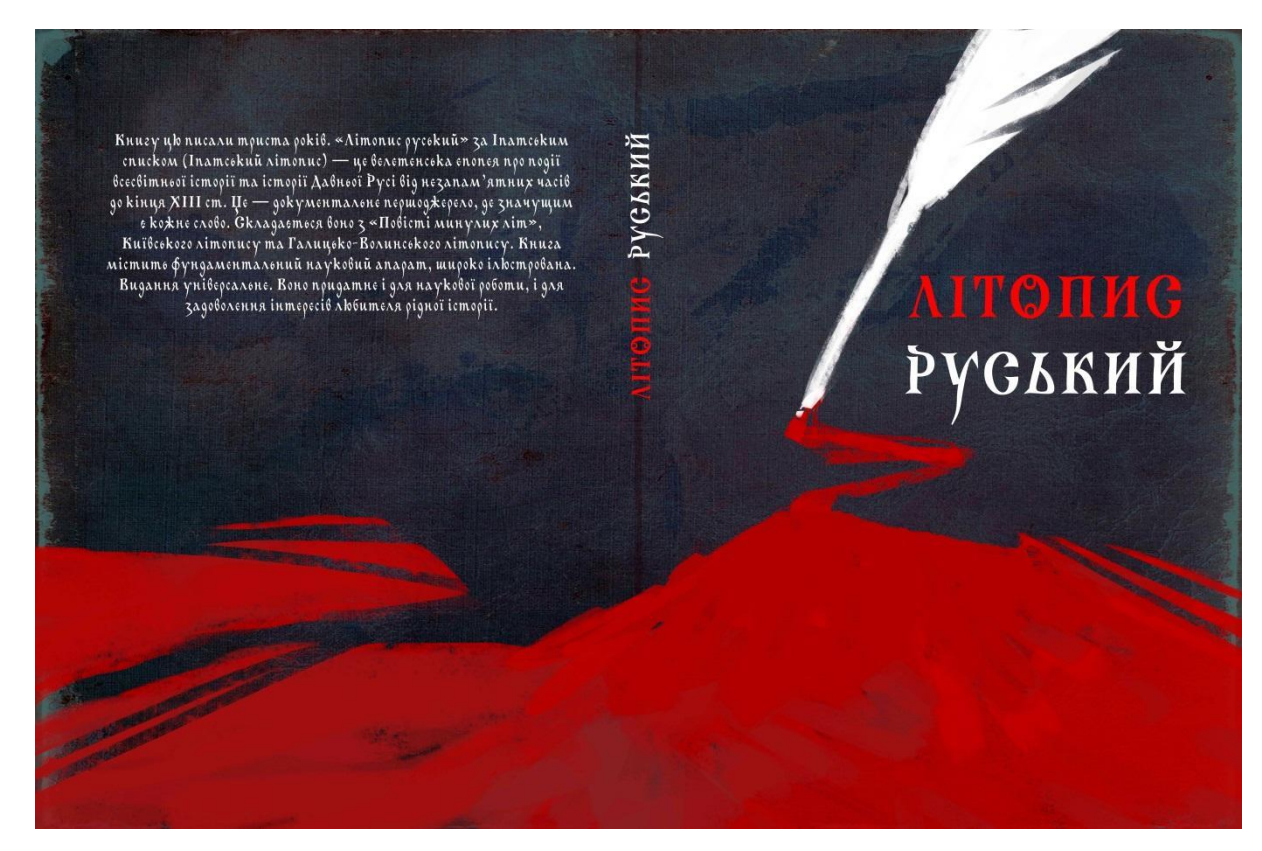

Рис. 2.6 Обкладинка

# **2.4 Запропонований варіант оформлення форзацу, його тематичне, композиційне, кольорове рішення, вид паперу, зв'язок з оправою та авантитулом**

Форзаци – це подвійні листи щільного паперу, розташовані в книзі між блоком і палітурною кришкою. Функція його - скрплювати блок з кришкою і захищти крайні сторінки книги від забруднень; одночасно є елементом оформлення книги. За технологією виготовлення і прикріплення розрізняють приклейні, прошивні і пришивні форзаци, за виглядом оформлення – прості (з незадрукованого паперу), тематичні (сюжетні) і декоративно-орнаментальні.

У проектованому виданні форзац є досить простим, через що вступає в гармонію з рештою експресивних ілюстрацій. Його дизайн тримає баланс у виданні, і за крім цього несе пізнавальну ціль – орнаменти, зображені на ньому є історичними артефактами з Софії. (*Рис. 2.7*)

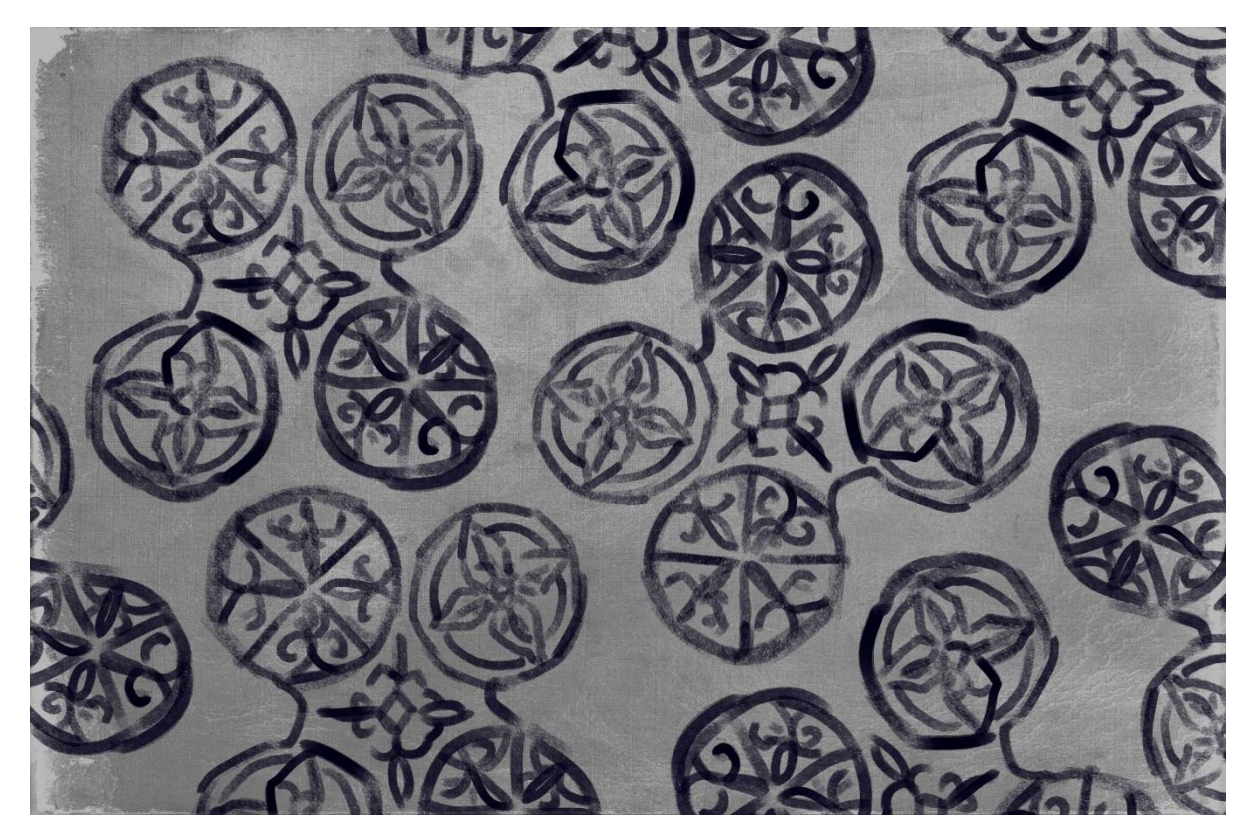

Рис. 2.7 Форзац

#### **2.5 Обраний формат шпальти набору, розміри полів і їх доцільність**

Сторінка складання або ж шпальта набору — це відбиток тексту чи зображуваних елементів на сторінці видання. Формат сторінки складання повинен бути сталим у виданні, а також він залежить від формату видання та розмірів полів. Встановлюючи сторінку складання, слід орієнтуватися на розворот сторінок.

Шпальту набору обмежують поля – вони створюють простір на розворотах книги. Палітурка книги і, власне, технологія виготовлення друкованих видань вимагають наявності полів. Без внутрішніх полів книгу неможливо було б відкрити після скріплення аркушів. А завдяки верхньому, нижньому та зовнішньому полям скріплені в блок листи можна рівно обрізати без пошкодження тексту. Також поля грають важливу естетичну роль, адже в залежності від їх розміру сторінка може виглядати по-різному. Саме тому до вибору полів потрібно підійти відповідально.

Розміри полів:

- $\blacksquare$  верхнє 15 мм
- **•** внутрішн $\epsilon$  18 мм
- зовнішн $\epsilon 18,6$  мм
- $\blacksquare$  нижн $\epsilon$  15 мм

У проектованому виданні найбільшим є зовнішнє поле, за рахунок колонцифри. Як для такого невеликого формату поля проектованого макету достатньо великі, аби дати виданню простір (*Рис. 2.8*)

Набір тексту було вирішено залишити за попереднім виданням. Причиною був найзручніший і найекономніший варіант розміщення тексту і додаткових приміток перекладача.

6 Куна — грошова одиница Варяжко ж, побачивши, що вбито Яропома, утік із двору в (первісне — хутро куниці) / Печеніги і багато воював з печенігами проги Володимира.<br>Основа грошової системи I той ледве прихимив йото [до с 

 $P$  Очевидио, село и де в на од двох батьив: од Яропома и вид Володимира.<br> *дочки Передскави* и забден Після цього казали варяги Володимира. Се город наш,<br> *дочка Гередскави* и забден Після цього казали варяги Володимира

пои проти вниосни до нас. Іак що покажи нам путь у Ірени. І вні сказав м: «Ідте».<br>
солав «Святослава и Мьстислава». В информ вні вних мужі добржк, і тямущих, і хорбумк, і родав.<br>
«Святослава и Мьстислава». Погорам А інші

окака), ман пеничаршило сакона. 1 скледенная жерная свижани книг зеконода, недели пеничарного сина переду под для при передавительно на названа чемнено Дж от такие и переда свижали по недели на названа чемнено. Другию ми

1 був він ненаситний на блуд, і, приводячи до себе замужніх<br>жінок і дівчат, він розтивав їх. Був бо він (такий) жономобець,<br>як і Сомомон, бо в Сомомона було, кажуть, сімост жон і<br>наможниць триста, і мудрий він був, а кін -Велик бо господь, і велика сила його, і розумові його нема<br>числа- 10. Бо злом є жіноча принада. Як ого сказав Соломон,<br>полкавшись, про жінок- Не слухай хої жонн, бо мед капие із<br>устії, жонн-мободійно; часину тільки насо 10 Beanou CYLIV 3 ною, с полини ониндештер примении од жовоти, на екодить вона,<br>ней, [підуть із] смертю в пекос; по путі бо життя не ходить вона,<br>блудна бо стезя її і нерозважна» 11. Се так сказав Соломон про<br>перелюбниць. 11 Притчі Солом. V, 2-6. А про добрих жінок він сказав: «Дорожча вона від каг А про добрих жинок він сказал: «Дорожа пона від камена»<br>многоцінного, падеться нею муж її, бо робить вона мужеві<br>потрібне рукам усе життя, Добульн вовну і моль, зробить вона потрібне руками своїми. Будучи мов корабель, і зрооттв вона мужевт своему, а соот чернене т оагряне од Примітним буває у воротах муж її, якщо коми сяде він на подолини зі старійшинами і з жителями землі. Вона зробить покривала і віддасть [іх] на продаж. Уста ж свої одкриває вона розсудимо і до речі мовить язиком своїм, У 12 В Іп. і Хл. хибно «устыну».<br>13 Притчі Солом. XXXI, У РІК 6489 [981]. Пішов Володимир до Ляхів і зайняв городи<br>їх — Перемишль, Червен та інші городи, які є й до сьогодні під  $\frac{1}{2}$  -  $\frac{1}{2}$  -  $\frac{1$ Сього ж року і вятичів він переміг, і наклав на них данину од<br>плуга, як і отець його брав.

У РІК 6490 [982]. Піднялися оружно вятичі. І пішов на них<br>Володимир, і переміг їх vapvre.

У РІК 6491 [983]. Пішов Володимир на ятвягів і взяв землю їх.

Рис. 2.8 Поля

**2.6 Оформлення титульного аркушу (розворот), авантитулу. Їх шрифтове та композиційне рішення, зв'язок шрифтів і зображення на титулі, а також зв'язок зі шрифтовим і композиційним рішенням всієї книги**

Одним з особливих місць в книзі –розташоване на кордоні між її внутрішніми та зовнішніми елементами – посідає титульний аркуш, або титул.

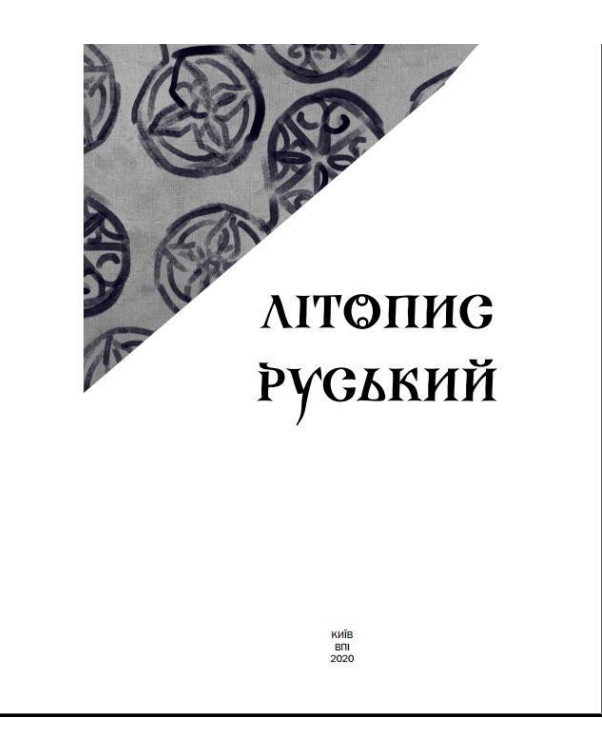

#### Рис. 2.9 Титул

Титульний аркуш – це перша сторінка книги, на якій поміщаються основні вихідні відомості (назва книги, прізвища і ініціали осіб, що брали участь в створенні видання, марка і найменування видавництва, місце і рік видання і ін.). Часто вміст розширюється: на нім поміщають, наприклад, підзаголовні дані, визначальний тип або жанр видання, найменування установи, під маркою якого випущена книга, в навчальній літературі — найменування установи, що затвердила книгу як підручник або навчальний посібник, і т. д.

Зазвичай титул буває односторінковим, проте у деяких виданнях він є розворотним, власне, як у проектованому виданні. Так було зроблено з метою підкреслити зв'язок між усіма елементами книги.

Обраний варіант титулу містить лише заголовкові та підзаголовкові дані. а власне, шрифтову композицію з назви, імені автора та перекладача. Внизу сторінки традиційно розташований рік друку видання .

Назва книги набрана шрифтом Chronicle, звичайного накреслення. Перше слово зроблене більшим кеглем (72 пт), аби підкреслити його важливість, а друге – меншим (48 пт).

## **2.7 Оформлення шмуцтитулів, їх функціональна ефективність, зручність для сприйняття, естетичні якості, зв'язок з цілісним оформленням книги**

Шмуцтитул – окрема сторінка, де розміщується заголовок частини, розділу чи підрозділ книги, а деколи окремих творів, які входять у збірник. В старих виданнях це додатковий титульний аркуш, який розташовували перед основним титулом для забезпечення останнього чистотою. Шмуцтитул може бути складеним, мальованим, комбінованим, декоративним і сюжетно-ілюстрованим — залежно від виду видання.

Шмуцтитули в проектованому виданні виконують лише декоративну спрощену функцію, оскільки розмежовують три великі частини книги, саме тому було вирішено зробити їх такими.

На непарній сторінці розташована назва частини, шрифтом написана Chronicle, кегль 48. (*Рис. 2.10)*

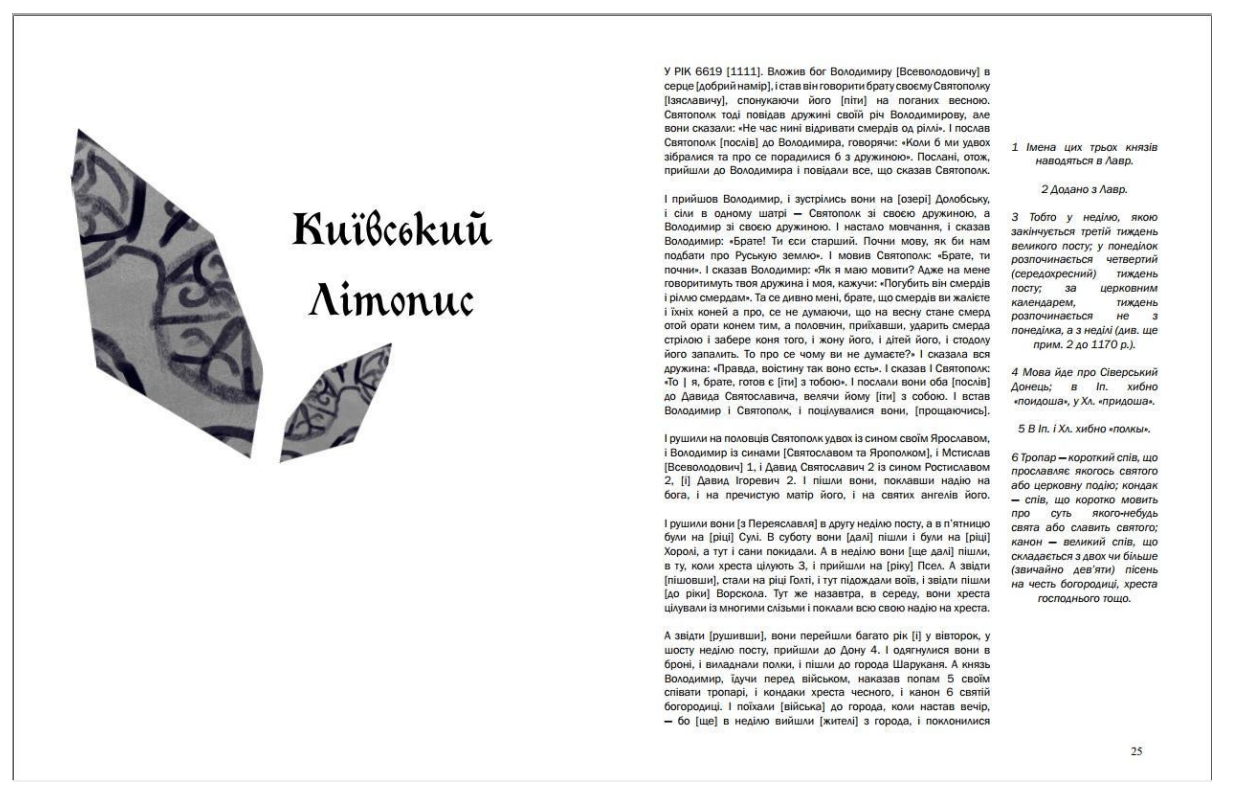

Рис. 2.10

#### **2.8 Характеристика обраних шрифтів до всіх видів тексту**

Шрифти – це дуже важливий елемент оформлення книги. Від вдало підібраної гарнітури для конкретного тексту залежить його сприйняття читачем. Яким би не був захоплюючим сюжет, без якісно підібраних шрифтів його неможливо буде сприйняти. Окрім того, видання з привабливою гарнітурою більше рентабельне, аніж з неякісною.

Основний текст був оформлений гарнітурою Franklin Gothic Book , без засічок. Колір чорний, кегль 12, накреслення звичайне,.

Кожен заголовок оформлений шрифтом, який був використаний на титулі та авантитулі, а також шмуцтитулах, а саме Chronicle, кегль 24, колір чорний, накреслення звичайне.

# **2.9 Зміст, його функціональні, шрифтові й композиційні якості, зручно читабельність, зв'язок із загальною композицією видання. Вихідні дані, їх шрифтове й композиційне рішення**

Зміст – це те, що дає уявлення про сутність книги та її склад, а також допомагає читачеві знаходити потрібні розділи та підрозділи, пункти, параграфи. Зміст підвищує зручність користування книгою.

Вихідні відомості видання— сукупність даних, які характеризують видання і призначені для його оформлення, інформування споживача, бібліографічного опрацювання і статистичного обліку. Кожен примірник видання повинен містити вихідні відомості.

## **Висновки до розділу 2**

Під часрозробки макету нового видання було враховано головну проблематику та мінуси попереднього видання. Слабкі моменти було викинуто або перероблено.

Велику увагу приділено бул ілюстраціям до книги, характер верстки, а також збереженість цілісності видання. В ході розробки було проаналізовано багато видань зі схожою тематикою та попередніх видань, аби остаточно визначитись зі стилем оформлення та врахувати мінуси і плюси.

## РОЗДІЛ 3 РОЗРОБКА ТЕХНОЛОГІЇ ВИГОТОВЛЕННЯ ВИДАННЯ

#### **3.1 Аналіз вихідних даних для видання**

Нове видання збірника ««Літопису Руського за Іпатським списком»» виконане у форматі 225 х 300 мм, що після обрізки становить 220х290 мм і містить 590 сторінок. Було обрано наклад у 1000 екземплярів.

Текст набраний гарнітурою, : Franklin Gothic Book кеглем 12 пт, накреслення Regular. Для розробленого видання було вирішено розташувати колонцифри нижче шпальти набору, у зовнішньому куті сторінки. Використано гарнітуру Franklin Gothic Book, кегль збільшений відносно основного тексту (12 пт), накреслення Regular.

Була використана лише одна гарнітура різного накреслення для усіх видів тексту у виданні: Franklin Gothic Book 12 pt для основного тексту, Franklin Gothic Book Bold 24 pt для назв, Franklin Gothic Book Italic 8 pt для приміток і вихідних даних, 12 pt для колонцифр.

Ілюстрації, в основному, виконані з використанням не широкої кольорової гамми, що використовується наскрізно у всій книзі – червоний, синій, чорний, білий, сірий та помарачевий. Є віньєтки для шмуцтитулу, сторінкові та розворотні, виконані за допомогою графічнонго редактора Adobe Photoshop. Палітурка тверда типу 7, кольорова, текстово-ілюстраційна. Книжковий блок скріплюється термоклеєм. Корінець прямий. Друк для обкладинки та блоку цифровий.

Таблиця 3.1 – Технічна характеристика видання видання Л. Махновця «Літопису Руського за Іпатським списком»

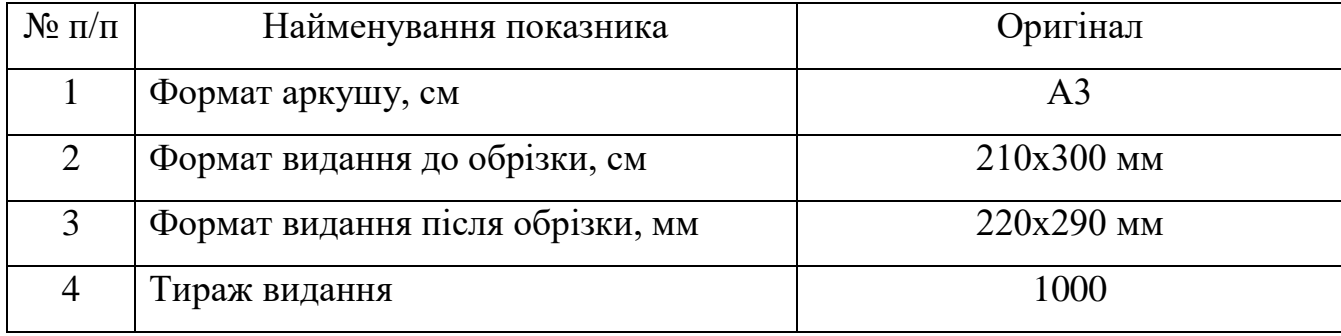

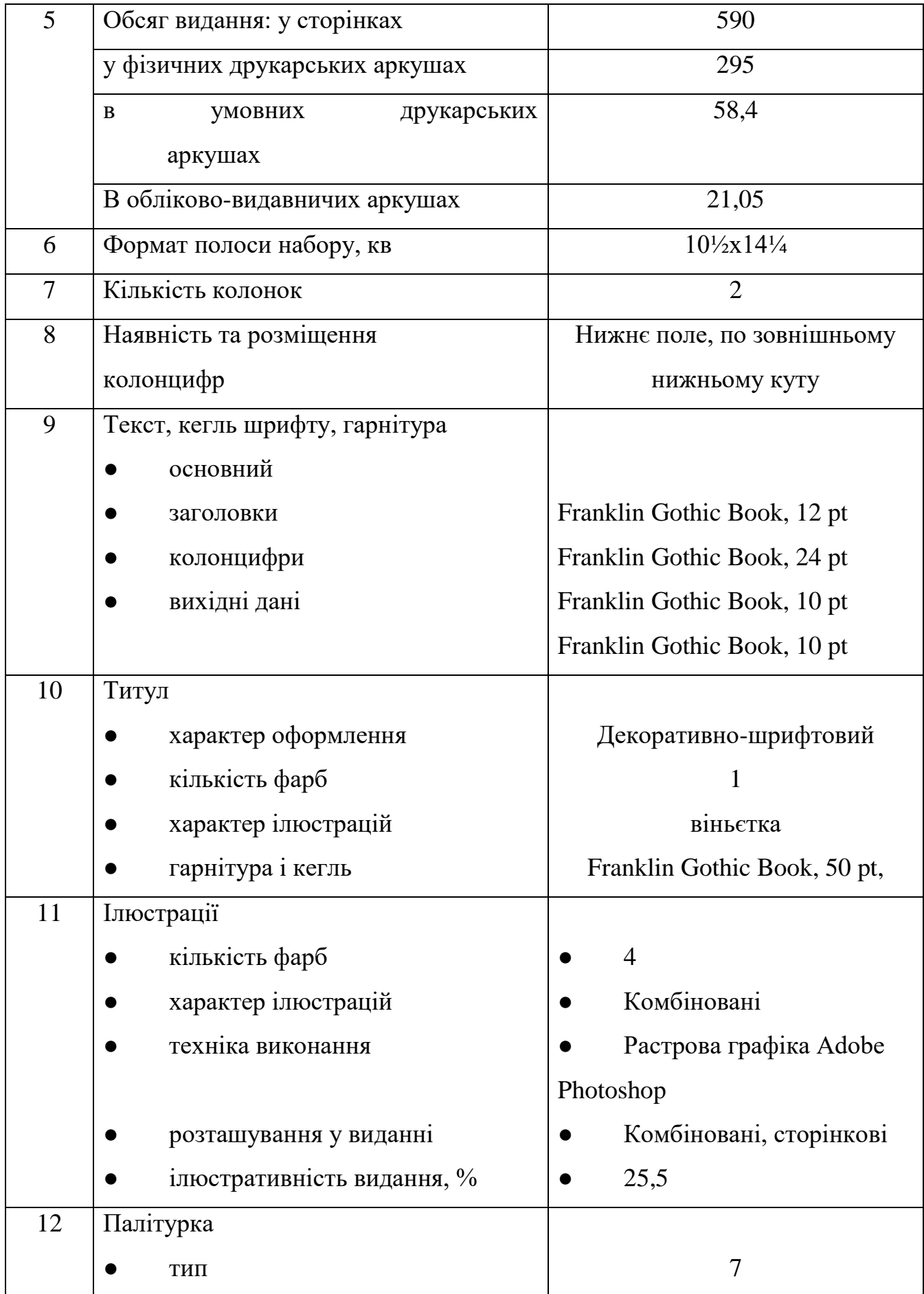

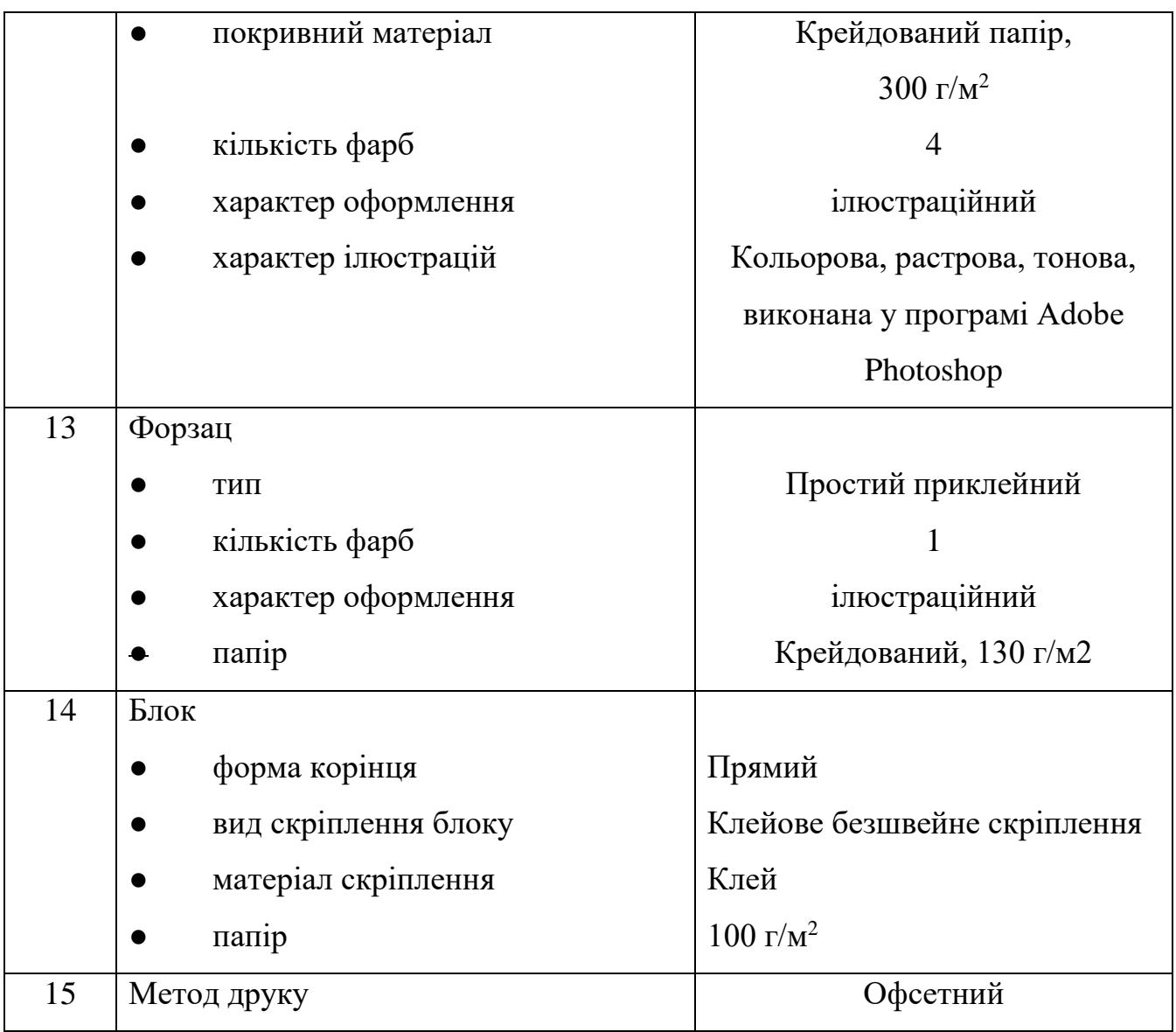

# Таблиця 3.2 – Класифікація видання за ДСТУ 3017:2015

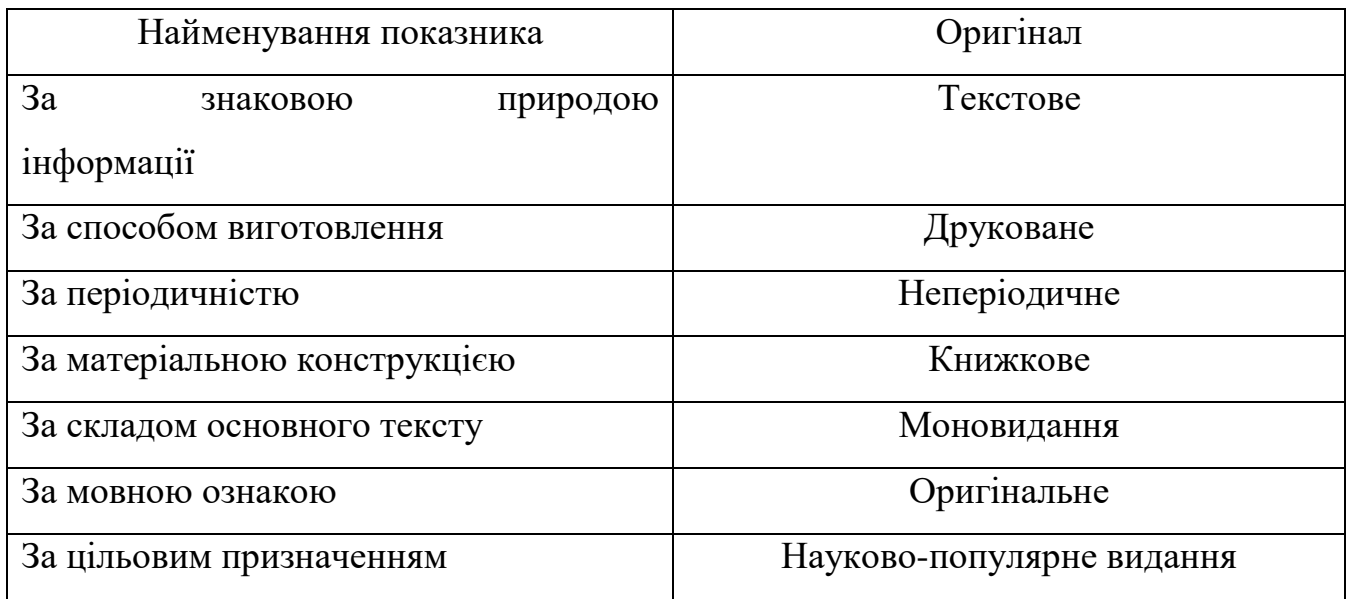

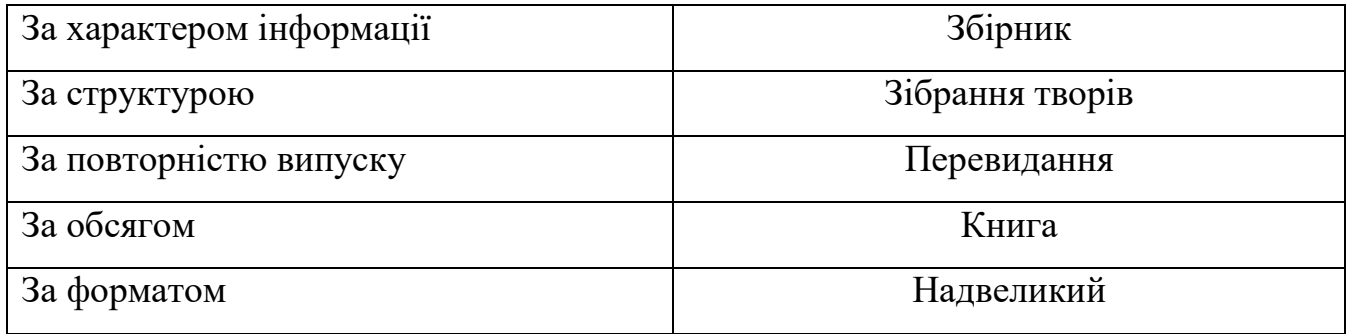

## **3.2 Розробка конструкції видання**

Обсяг перевидання збірника Л. Махновця «Літопису Руського за Іпатським списком» становить 590 сторінок. Оскільки доля одного аркушу 22х29 см для одного зошита дорівнює 1/8, зошит згинається один раз і має 2 сторінки. Аркуші фрезеруються та скріплюються термоклеєм.

Палітурка тверда, щільністю 300г/м2 типу 3. Корінець прямий. Фарбовість блоку 4+4. Фарбовість палітурки 4+0. Розмір полів – 18,6;18,6;18,6;18,6 мм.

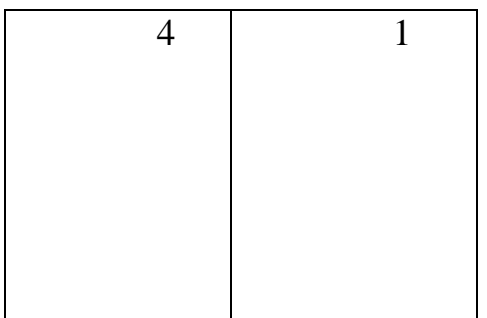

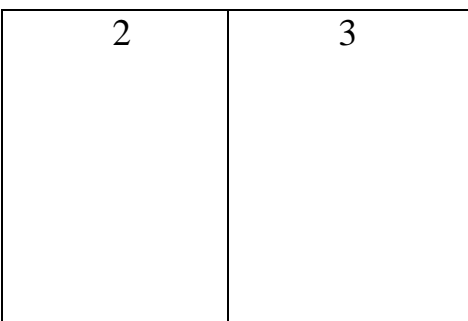

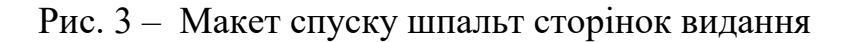

#### **3.3 Проєктування комплексного технологічного процесу**

Тираж перевидання складає 1 000 примірників. У даному випадку підходить як офсетний, так і цифровий друк, оскільки тираж не дуже великий. Однак, було надано перевагу офсетному друку, оскільки такий спосіб досить дешевий і не вимагає використання друкарської форми та має високу тиражостійкість. Крім того, такий спосіб значно скорочує час виробничого циклу, так як не вимагає додрукарської підготовки. Нині офсетнпий друк є досить популярним способом отримання найрізноманітнішої поліграфічної продукції.

Видання художньо-історичної літератури підходить для дорослої категорії читачів та підлітків. Використання тривале помірно-інтенсивне.

Макет створювався у програмі для верстки Adobe InDesign, використовуючи персональний комп'ютер.

Всі ілюстрації були створені за допомогою програми для обробки зображень Adobe Photoshop. Після завершення було надруковано пробні зразки розворотів і в результаті внесені правки до макету. Друк відбувався на принтері Kodak Nexpress. Після друкування аркуші зафрезеровані та складені у блок, який був склеєений термоклеєм. Обкладинка з'єднується з книжковим блоком за допомогою склеювання.

**Розробка блок-схеми технологічного процесу книжкового видання**

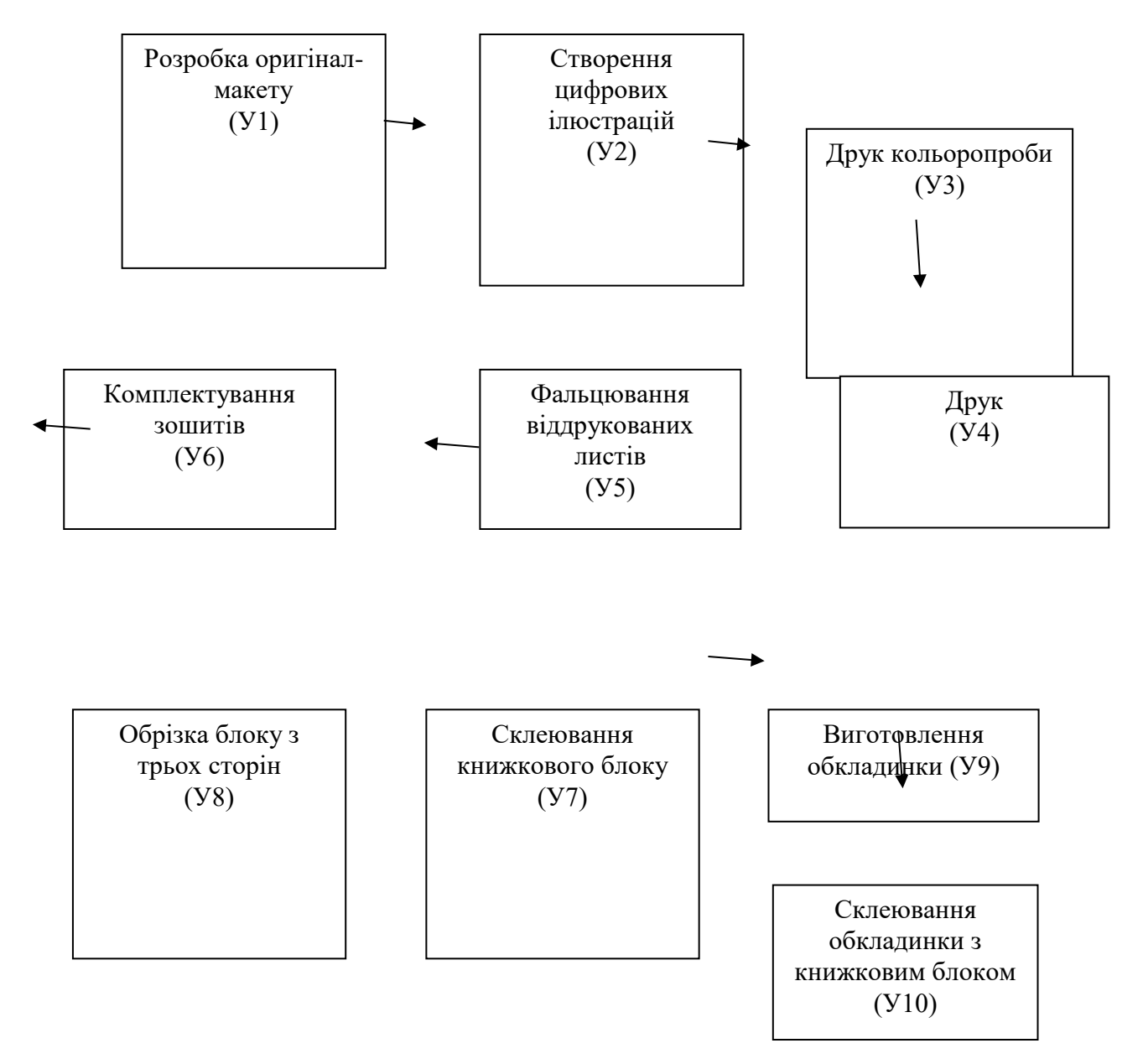

Умовні позначення устаткування для виконання операцій:

У1 – персональний комп'ютер; програма для верстки Adobe InDesign

У2 – персональний комп'ютер; програма для обробки зображень Adobe Photoshop

- У3 принтер Kodak Nexpress
- У5 пристрій для фальцювання
- У6 листопідбірна машина
- У7 машина для клеєвого скріплення
- У8 різальна машина
- У9 принтер Kodak Nexpress
- У10 машина для клеєвого скріплення

Розробка часткового технологічного процесу наведена в табл. 3.4.

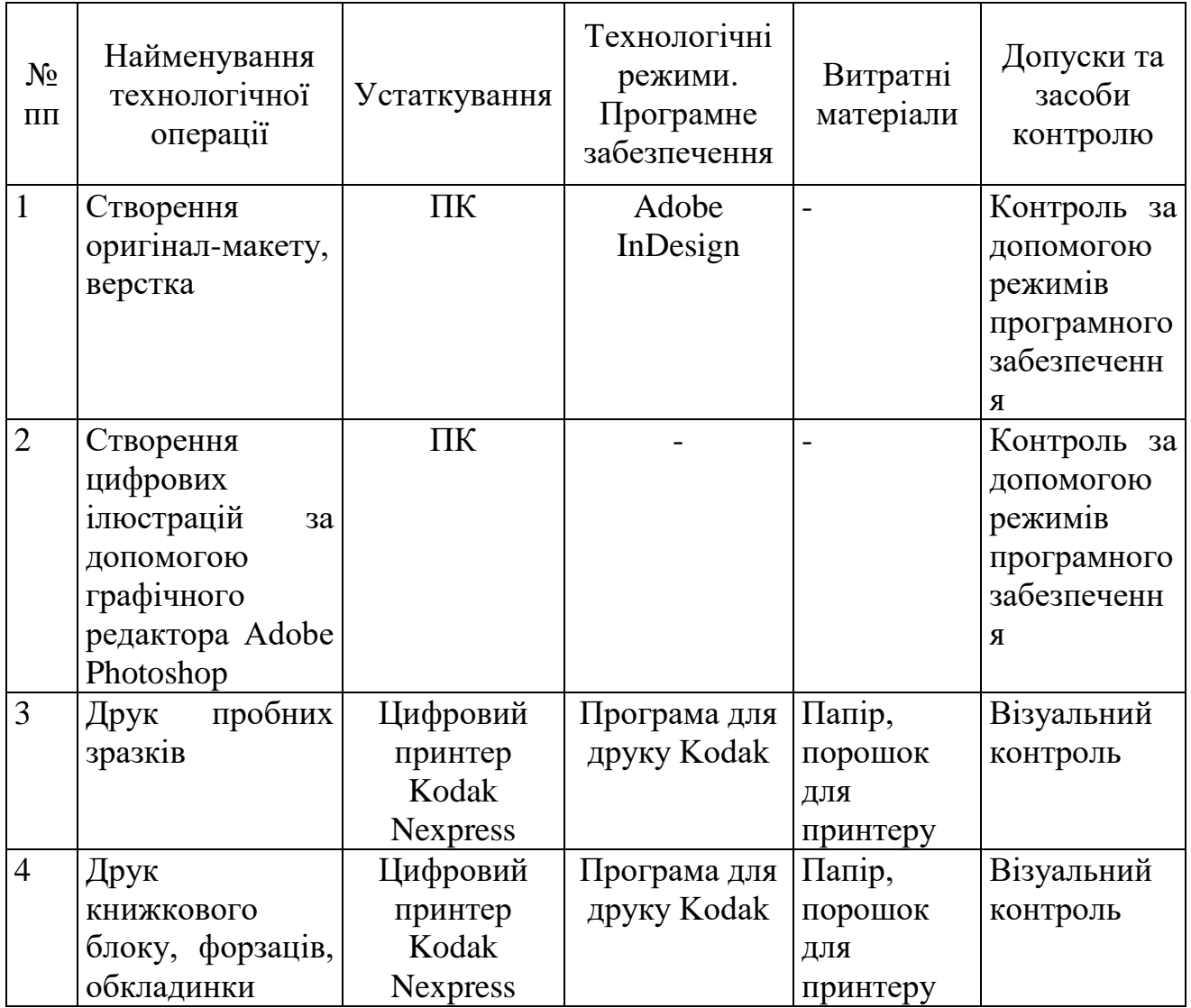

Таблиця 3.4 – Маршрутно-технологічна карта

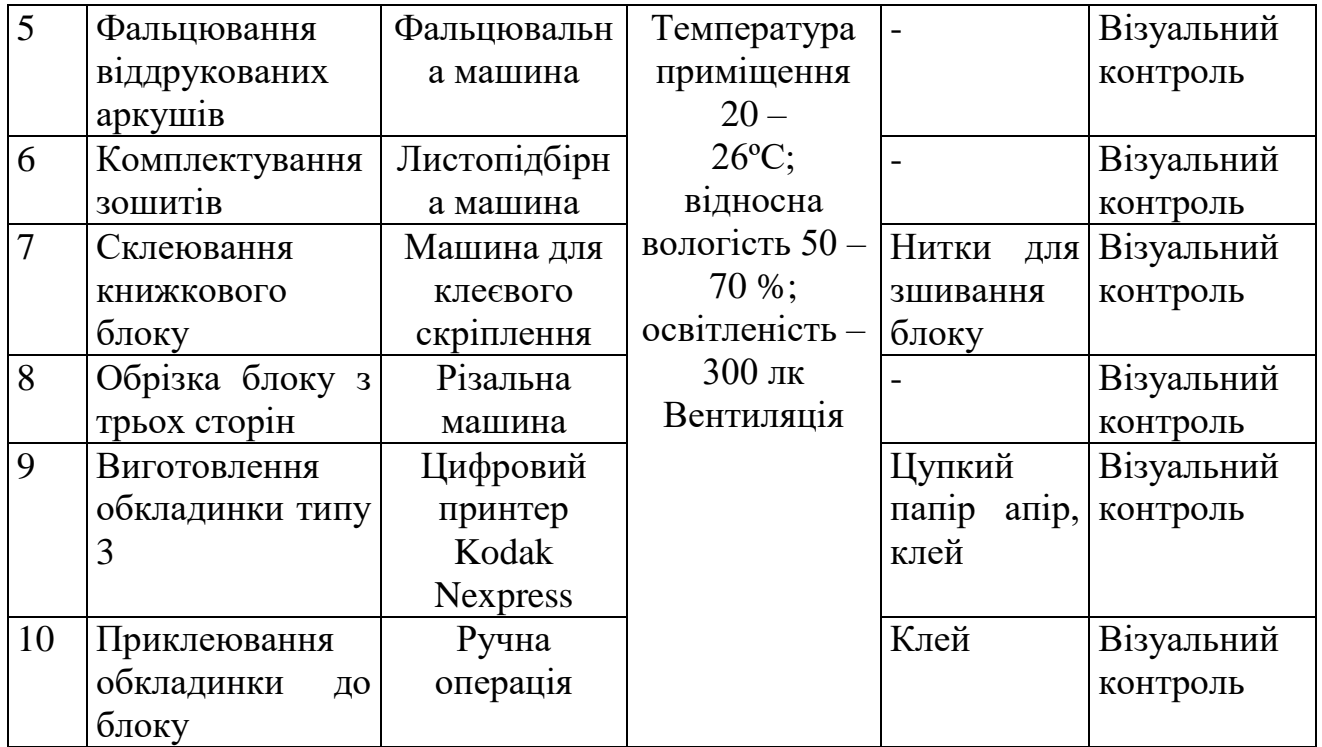

## **3.4. Розрахункова частина**

Обсяг видання у фізичних друкарських аркушах:

Офіз.др.арк. = С / ч,

де С – загальна кількість сторінок, ч – доля;

Офіз.др.арк. = 590 / 2 = 295

Обсяг видання в умовних друкованих аркушах:

Оум.друк.арк. = Офіз.друк.арк. х Кпр.,

де Кпр. – коефіцієнт приведення;

Кпр. =  $29,7*42/60*90=0,2$ 

Оум.друк.арк. = 292 х 0,2 = 58,4

Обсяг видання в обліково-видавничих аркушах:

Ообл.вид.арк. =  $\Sigma$ рв. / 700 +  $\Sigma$ зн. / 40 000 +  $\Sigma$ Філюстр. / 3000

де Σзн. –сумарна кількість знаків у виданні,

ΣФілюстр. –сумарна площа ілюстрацій у виданні,

Ст –кількість сторінок тексту, Ес – ємність 1 сторінки тексту,

Кіл – кількість ілюстрацій, Філ. – формат ілюстрацій, см.

Кількість сторінок загальна – 590

Кількість сторінок із текстом – 400

Норматив знаків на титул, шмуцтитули, вихідні дані, обкладинку – 1000 знаків.

Кількість сторінок з ілюстраціями – 20 задрукованих повністю (22 х 29 см)

Ообл.вид.арк. =  $((20 \times 100) / 700) + (22 \times 29 \times 30) / 3000) = 16,9+4,2 = 21,05$ 

Ілюстративність видання:

 $I = \Sigma S$ іл. / $\Sigma S$ вид.,

де Σ Sіл. – сумарна площа, яку займають ілюстрації,

- Σ Sвид. сумарна площа всього видання
- $\Sigma$  Sin. 22см х 58см = 1276см<sup>2</sup>
- 22 см х 29см = 638 см<sup>2</sup>
- $Σ$  Siл 1276 см<sup>2</sup> x 10 208см<sup>2</sup> = 11484см<sup>2</sup>
- $\Sigma$  Sвид. 18см х 25см = 450см<sup>2</sup>
- $I = 14036$  cm<sup>2</sup> / 450 cm<sup>2</sup> = 25,5

## **Розрахунок кількості основних витратних матеріалів**

Кількість паперу для виготовлення тиражу:

 $\Pi = (a \times b \times d \times T \times \Phi_{\text{npyk. apk.}} \times k_{\text{bigxoqib}}) / (2 \times 1000)$ 

де a х b – площа фізичного друкарського аркушу, м2

фіз.арк. – кількість фізичних аркушів видання;

д – маса 1 м² паперового аркуша, г.;

kвітходів – коефіцієнт технічних відходів;

 $T$  – тираж;

1,15 – коефіцієнт виробничих витрат.

Для блоку:

 $\Pi = (0,220 \times 0,290 \times 100 \times 1000 \times 292 \times 1,15) / (2 \times 1000) = 233812,5 / 2000 =$  $= 1071,2 \text{ K}$ 

Для обкладинки:

 $\Pi = (0,220 \times 0,290 \times 125 \times 1000 \times 292 \times 1,15) / (2 \times 1,000) = 21510, 75 / 2,000 =$ 1339 кг

## **Висновки до розділу 3**

У даному розділі було проведено аналіз вихідних даних для видання, дослідження технологічних характеристик видання та підраховано основні розрахунки. Підібрано матеріали для друку та обладнання. Пораховано обсяг видання у фізичних друкарських, умовних друкарських, обліково-видавничих аркушах. Описано послідовність технологічного процесу – від створення оригінал-макету до склеювання блоку з палітуркою. Побудовано маршрутно-технологічну карту з розробки технологічного процесу. Були проведені розрахунки щодо витратних матеріалів, ілюстративності видання.

# **РОЗДІЛ 4 ЕКОНОМІЧНИЙ АНАЛІЗ ПРОДУКЦІЇ**

Для дипломного проекту було обране видання Сучасне оформлення «Літопису Руського за Іпатським списком» Л. Махновця. Обсяг: 590 сторінок. Формат: 220х290 мм. Фарбовість: 4. Палітурка: тип 7. Наклад: 1 000 примірників.

## **4.1. Розрахунок кількісних показників**

#### **Підрахунок повністю заповнених текстом шпальт:**

Кількість знаків у рядку:62

Кількість рядків у шпальті: 46

Кількість шпальт: 540

Усього кількість авторських аркушів тексту: (62 х 46 х 540) /40 000 = 38,5

## **4.2. Підрахунок графічного матеріалу**

Формат видання після обрізки, см: 22х29

## *Площа малюнків*:

Форзаци: 22 х 29 х 2 = 1276 см<sup>2</sup>

Робочі сторінки: (22 х 29 х 6) + (22 х 58 х 8) + (22 х 29 х 20) = 10208 + 3828 +  $12760 = 26796$ 

Загальна площа: 28072см<sup>2</sup>

Усього кількість авторських аркушів графічного матеріалу: 28072/ 3 000 = **9,3.**

## **4.3. Розрахунок обсягу видання в обліково-видавничих аркушах**

Кількість авторських аркушів тексту: 38,5

Кількість авторських аркушів графічного матеріалу: 9,3.

Норматив знаків на титул, вихідні знаки, обкладинку: 1 000

Колонцифри:62 х 540 = 33480 знаків

Обліково-видавничі аркуші:  $((1 000 + 33480) / 40 000) + 38,5 + 9,3 = 48,6$ .

Розрахунок обсягу видання в обліково-видавничих та авторських аркушах наведений в табл. 4.1.

*Таблиця 4.1.*

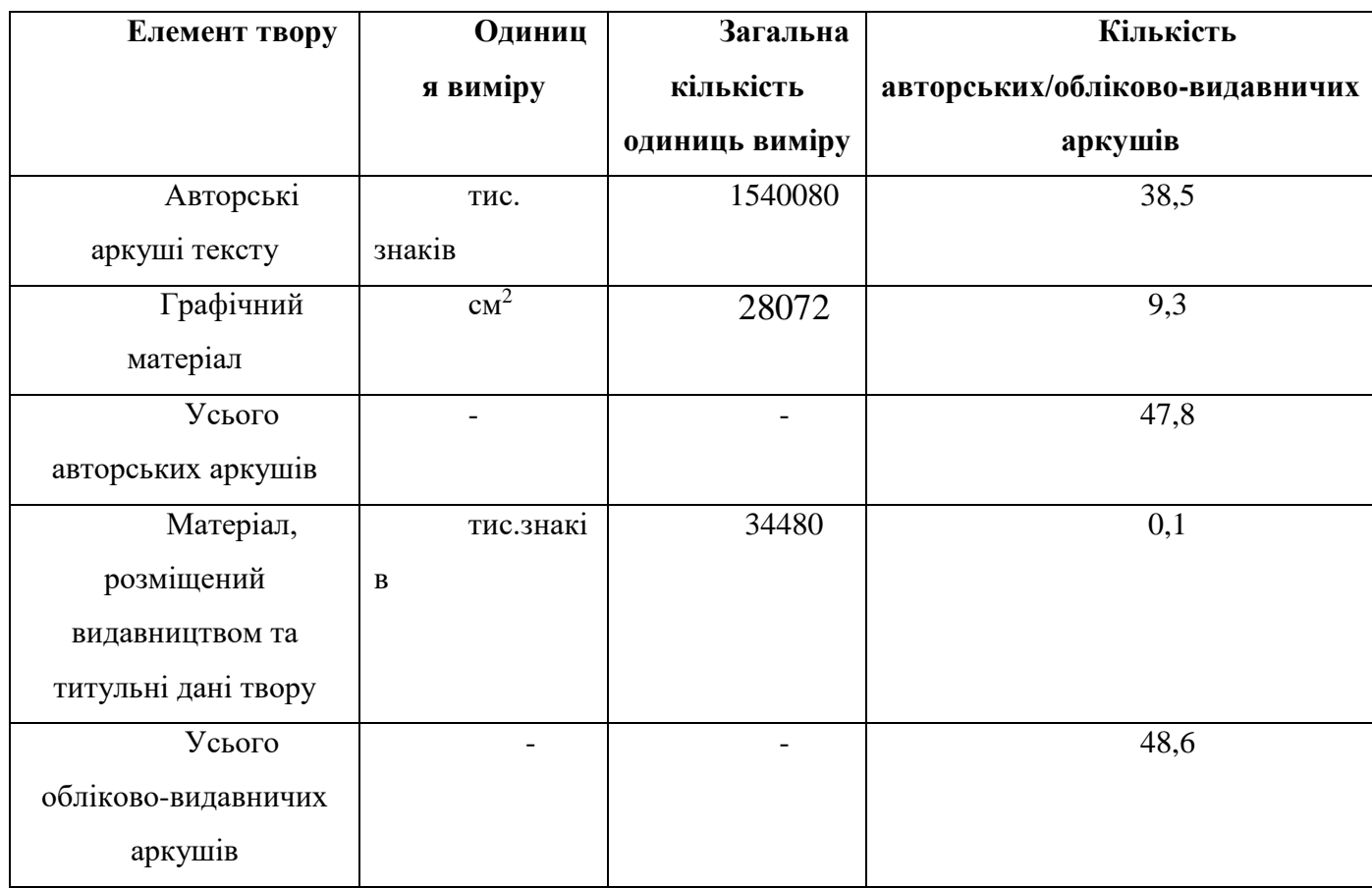

#### **Склад авторських, обліково-видавничих аркушів твору**

Розрахунок обсягу видання у фізичних друкованих та умовних друкованих аркушах:

Обсяг видання у фізичних друкованих аркушах: 590 / 2 = 295

Коефіцієнт приведення для даного формату: 29,7 х 42/60 х 90 = 0,2

Обсяг видання в умовних друкованих аркушах: 295 х 0,2 = 59

## **4.4. Розрахунок авторського гонорару**

Включає гонорар за оригінальний текст (переклад), винагороду автору художнього оформлення. Обчислюється як добуток обсягу робіт і ставки гонорару.

## *Таблиця 4.2.*

## **Розрахунок авторського гонорару**

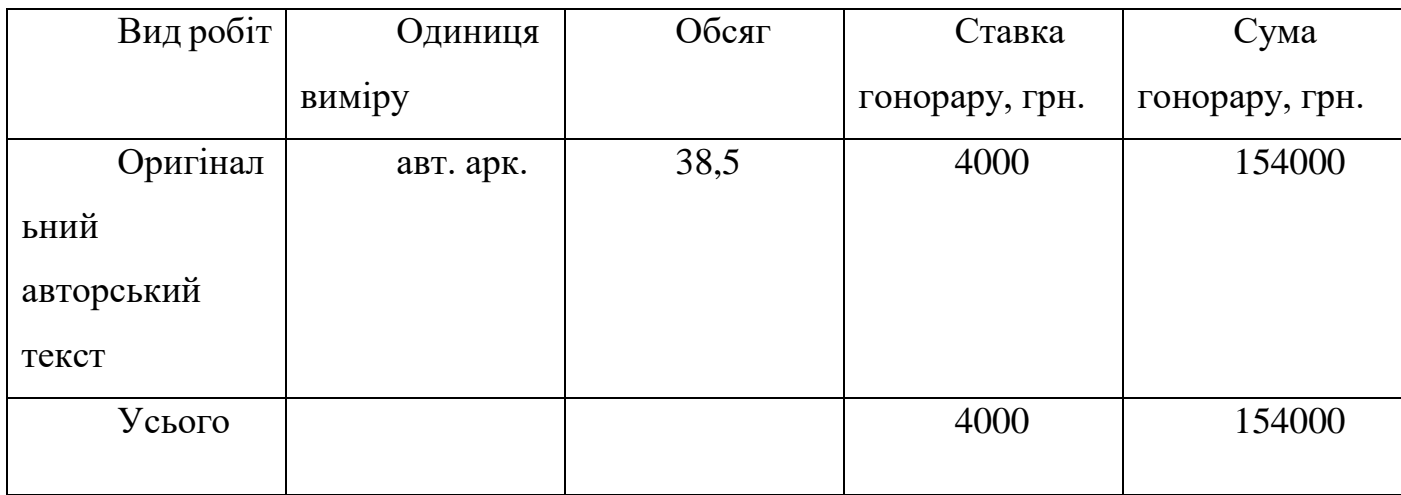

## *Таблиця 4.3.*

#### **Розрахунок художнього гонорару**

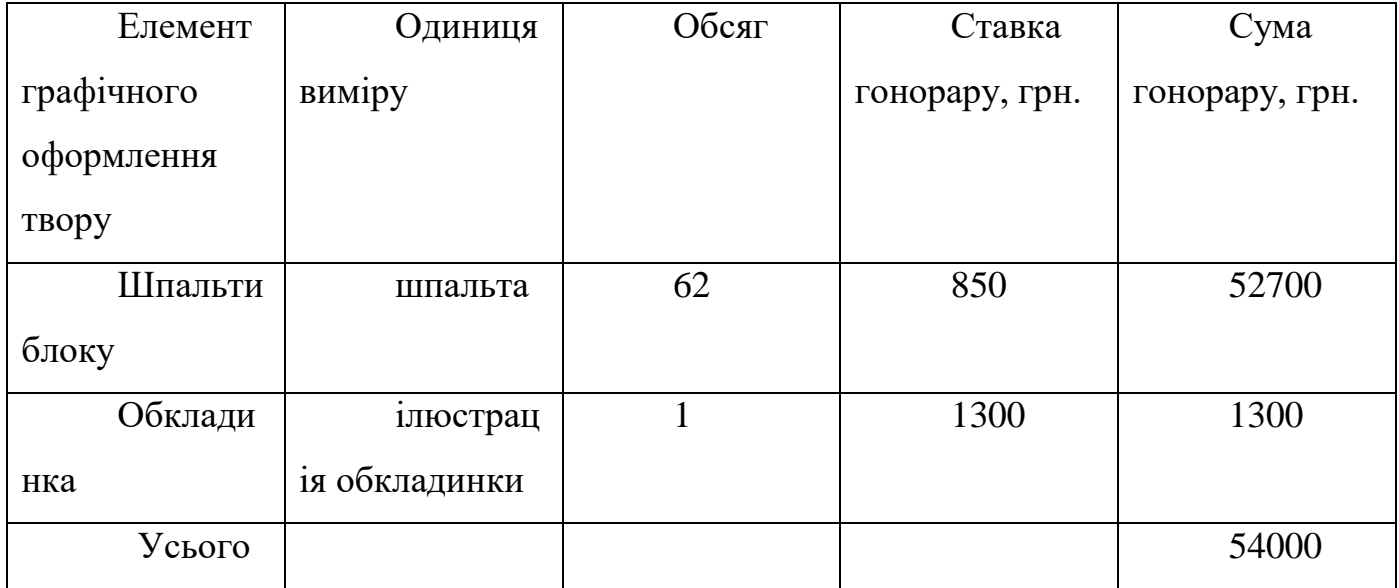

## **4.5. Витрати на поліграфічне виконання**

Визначаються за оптовими цінами виробника книжкової продукції.

Друкування тексту і виготовлення блоку:

 $B_1 = 507$  грн. – розцінка за 1 умовний друкарський аркуш

 $B_{1000} = 105$  грн. – розцінка за друкування накладу та скріплення блоку, за 1 000 умовних друкарських аркушевідбитків

Об'ємні витрати:

 $B_0 = O_v x B_1 = 58.4 x 507 = 29638$  грн.

Тиражні витрати:

 $K_{\text{Bi}\pi\text{6}n\text{rk}} = \text{Oy} \times T = 58.4 \times 1000 \setminus 1000 = 58.4 \text{ тис. друк. арк. відб.}$ 

 $B_T = K_{\text{bip}\overline{\text{b}q\text{tr}}}}$  х  $B_{1000} = 58.4 \times 105 = 6132$  грн.

Во – витрати об'ємні

Квідбитків – кількість умовних друкованих аркушо-відбитків

Вт – витрати тиражні

## **4.6. Виготовлення форзаців**

Вт – витрати тиражні

В1 = 1245 грн. – об'ємні витрати незалежно від накладу

 $B1000 = 120 - \text{тиражні витрати, за } 1000 \text{ книг.}$ 

Тиражні витрати:

 $B_T = T * B1000 / 1000 = 120$  грн.

## **4.7. Виготовлення палітурок**

Вт — витрати тиражні

В1 = 2100 грн. – об'ємні витрати незалежно від накладу

 $B1000 = 755$  грн. – тиражні витрати, за  $1000$  книг

Тиражні витрати:

 $B_T = T * B1000 / 1000 = 755$  грн.

*Таблиця 4.4.*

## **4.8. Витрати за поліграфічне виконання**

**Вартість паперу, картону, палітурних та інших матеріалів**

*Таблиця 4.4.*

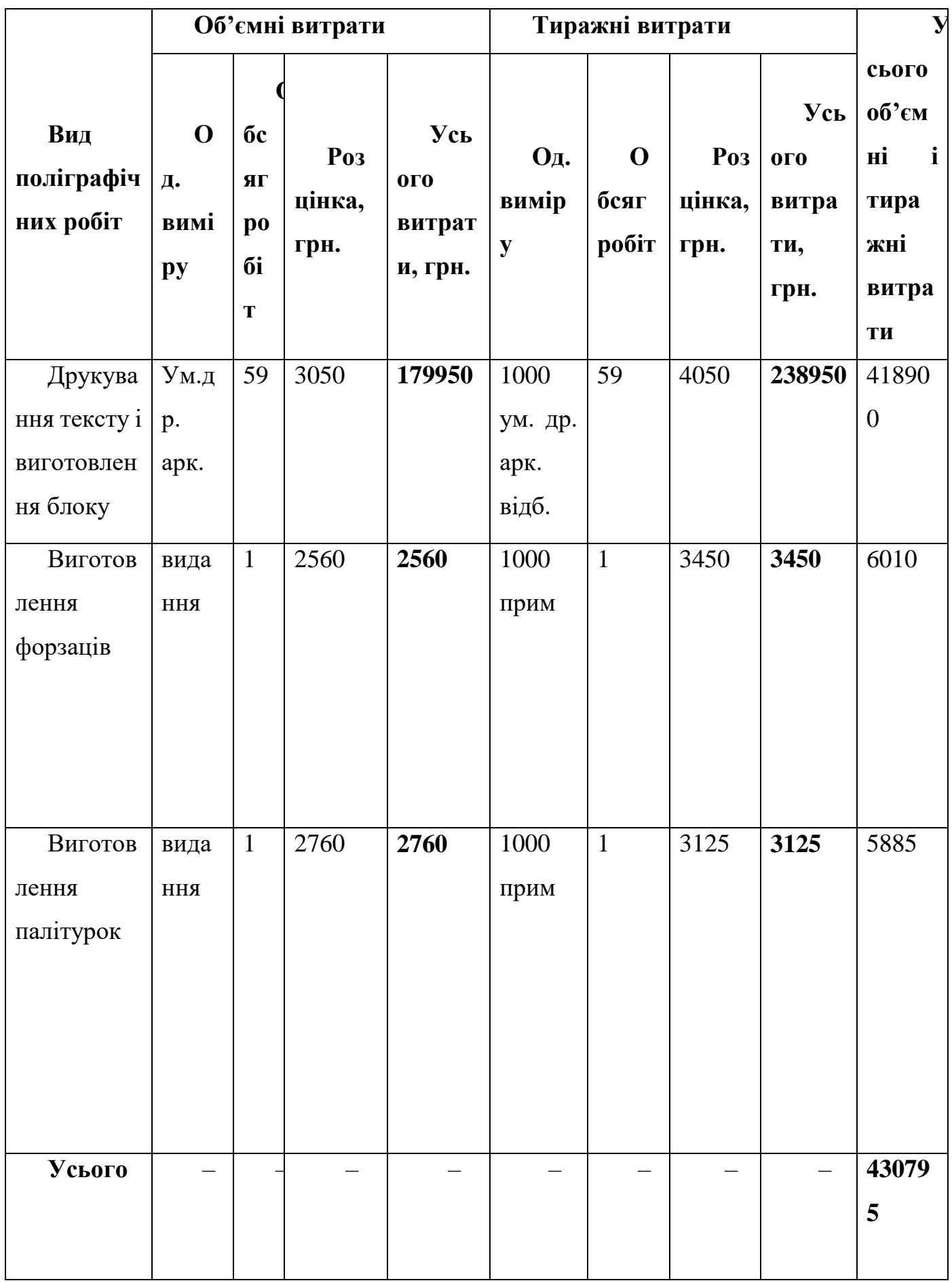

## **Витрати на поліграфічне виконання**

#### **Обсяг твору у фізичних друкованих аркушах становить**:

590 / 2 = 295 фіз. друк. арк.

Наклад твору: 1 000 примірників

Фізичний друкарський аркушат становить:

295 х 1 000 / 1 000 = 295 тис. фіз. друк. арк.

Фізичний друкарський аркуш на технологічні потреби поліграфічного виробництва з урахуванням усіх відходів (8%) становить:

295 тис. фіз. друк. арк. х  $1,08 = 318,6$  тис. фіз. друк. арк.

Формат видання: 22 х 29 см

Папір крейдований масою: 100 г/м2

## **Потреба в папері для виготовлення блоків:**

Видання буде друкуватися на папері формату А3

Потреба в папері розраховується за формулою:

 $\Pi$ = m x S x A / N,

Де m – маса паперу;  $(0, 10 \text{ кr/} \text{m2}).$ 

S – площа аркушу; (0,297×0,420 м).

А – фізичний друкарський аркушат, тис. фіз. друк. арк.

N – кількість задруковуваних сторін аркушу; (2).

 $(0,10 \times 0,297 \times 0,420 \times 318,6) / 2 = 1,98 \text{ to}$ 

## **Витрати на папір для виготовлення блоку розраховуються за формулою**:

Вп=П х Ц,

де Ц – ціна за тонну паперу, грн.

1,98 х 30 000 = **59400 грн.**

## **Потреба в папері для виготовлення форзаців:**

На основі довідника технолога-поліграфіста визначаємо, що для видання форматом 60х90\8 , для 1000 примірників потрібно 1000 аркушів паперу формату 550 х 710 мм.

Розрахунок кількості аркушів на весь наклад проводимо за формулою:

 $Ka = H x T x (1 + KT.B.), \text{де}$ 

Н – норма витрат аркушів паперу на 1000 примірників;

Т – наклад, тис. прим.;

Кт.в. – коефіцієнт технічних витрат.

 $Ka = 1000 \times 1 \times (1 + 0,307) = 1307$  аркушів

 $(1307 \times 0,290 \times 0,22 \times 0,13) / 1000 = 0,01$  тонн

Ціна за 1 тонну паперу 130 г/м2 = 32000 грн.

Витрати на папір для форзаців становлять:

346 грн.

## **Витрати на папір для виготовлення палітурок:**

На основі довідника технолога-поліграфіста визначаємо, що для видання формату 60 х 90\8 для 1 000 примірників потрібно треба 333 арк. паперу формату 700 х 1000 м масою 150 г / м<sup>2</sup>.

Розрахунок кількості аркушів на весь наклад:

 $Ka = H x T x (1 + K_{T.B.})$ 

 $Ka = (333 \times 0,290 \times 0,22 \times 1 \times 0, 15)$ : 1000 = 0,005 тонни.

Ціна за 1 тонну паперу масою 150 г/м2 = 32 000 грн.

Витрати на папір для виготовлення палітурок становлять:

0,005 х 32000 =172 грн

## **Витрати на картон для виготовлення палітурок:**

На основі довідника технолога-поліграфіста визначаємо, що для видання формату 60 х 90 / 8 на 1 000 примірників потрібно 222 аркушів картону формату 700 х 1000 мм, товщиною 0,095 мм і масою 874 кг\тис.арк.

Розрахунок кількості аркушів картону на весь наклад:

 $Ka = H x T x (1 + KT.B.), \text{де}$ 

Н – норма витрат аркушів картону на 1 000 примірників;

Т – наклад, тис. прим.;

Кт.в. – коефіцієнт технічних витрат.

 $Ka = 222 \times 1 \times (1 + 0.161) = 257$  аркушів.

Ціна за 1 тонну картону – 25 000 грн.

**Витрати на картон для виготовлення палітурок становлять:**

 $(257 \times 8,74)$  | 1000грн. = 2 тонни.

 $2 x 25000 = 500 000$  грн

Результати розрахунків зведені у табл. 4.5

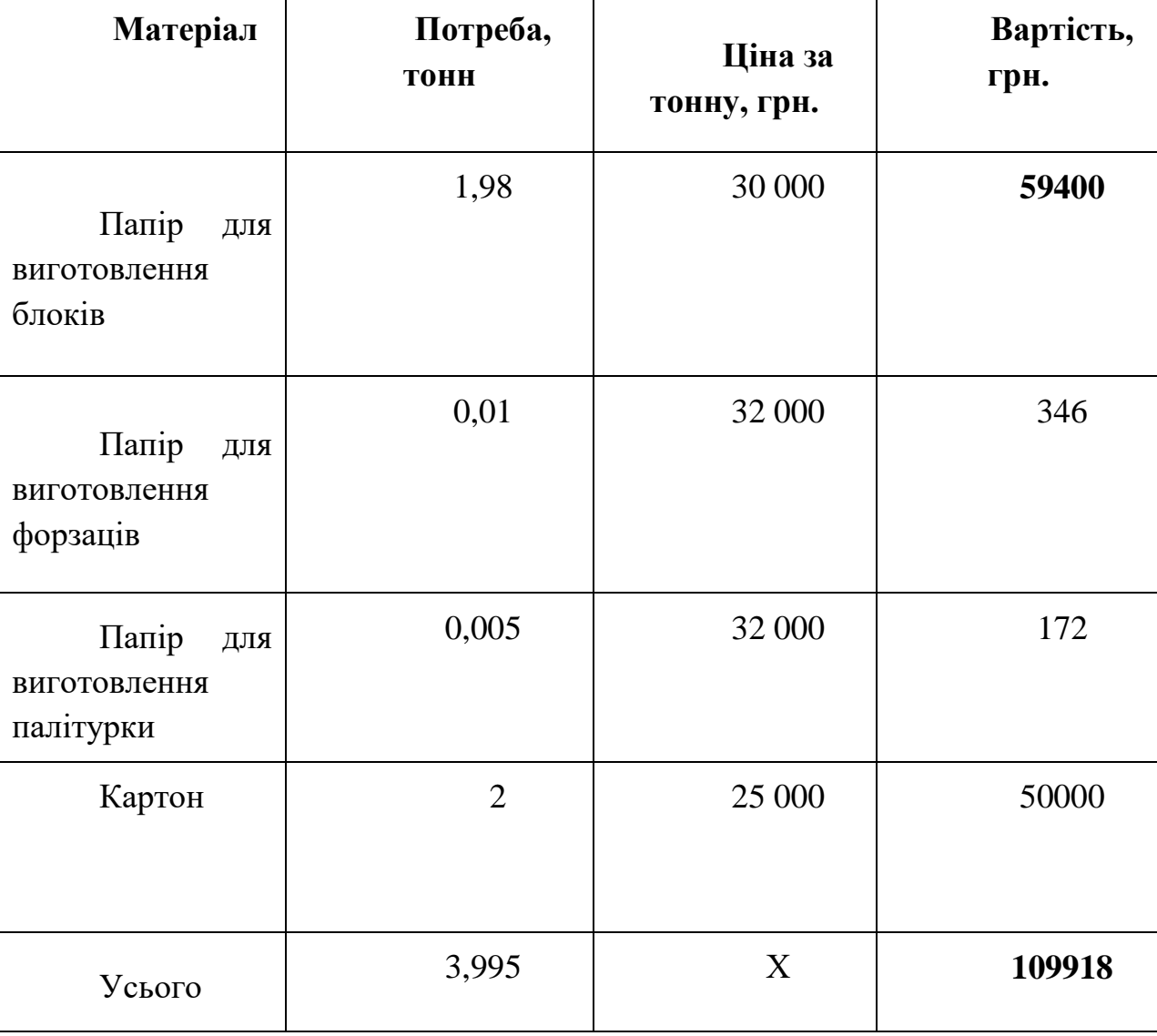

Таблиця 4.5. Вартість паперу, картону, палітурних та інших матеріалів

#### **4.9. Загальновидавничі витрати.**

Включають витрати на обробку та оформлення рукопису і витрати на утримання управлінського апарату видавництва. Розрахунок загальновидавничих витрат проводиться, виходячи з встановлених нормативів та обсягу видання в обліково-видавничих аркушах:

Загальновидавничі витрати:

58,4 х 1 000 = **58400 грн.**

#### **4.10. Розрахунок повної виробничої собівартості**

Повна видавнича собівартість включає загальну видавничу собівартість і позавиробничі витрати, які приймаються у розмірі 10% від загальної видавничої собівартості. Загальна видавнича собівартість формується з авторського, художнього гонорару, витрат на поліграфічне виконання, вартості паперу, картону, палітурних та інших матеріалів, загальновидавничих витрат, інших виробничих витрат. Результати розрахунків наведені в табл. 4.6.

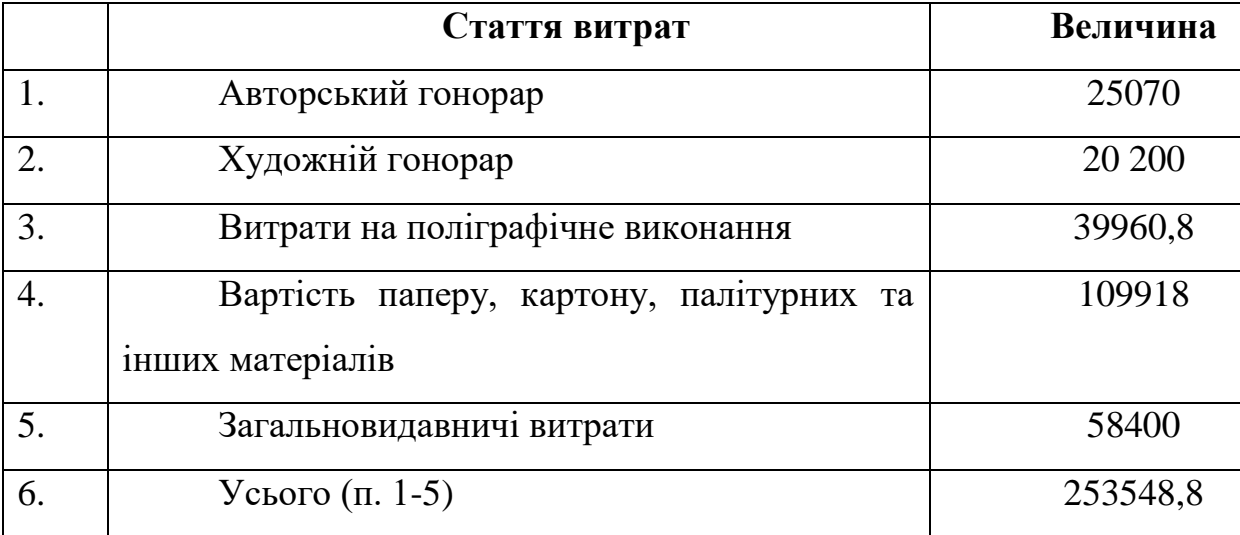

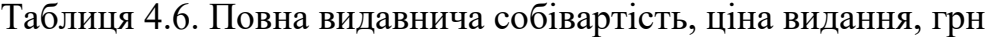

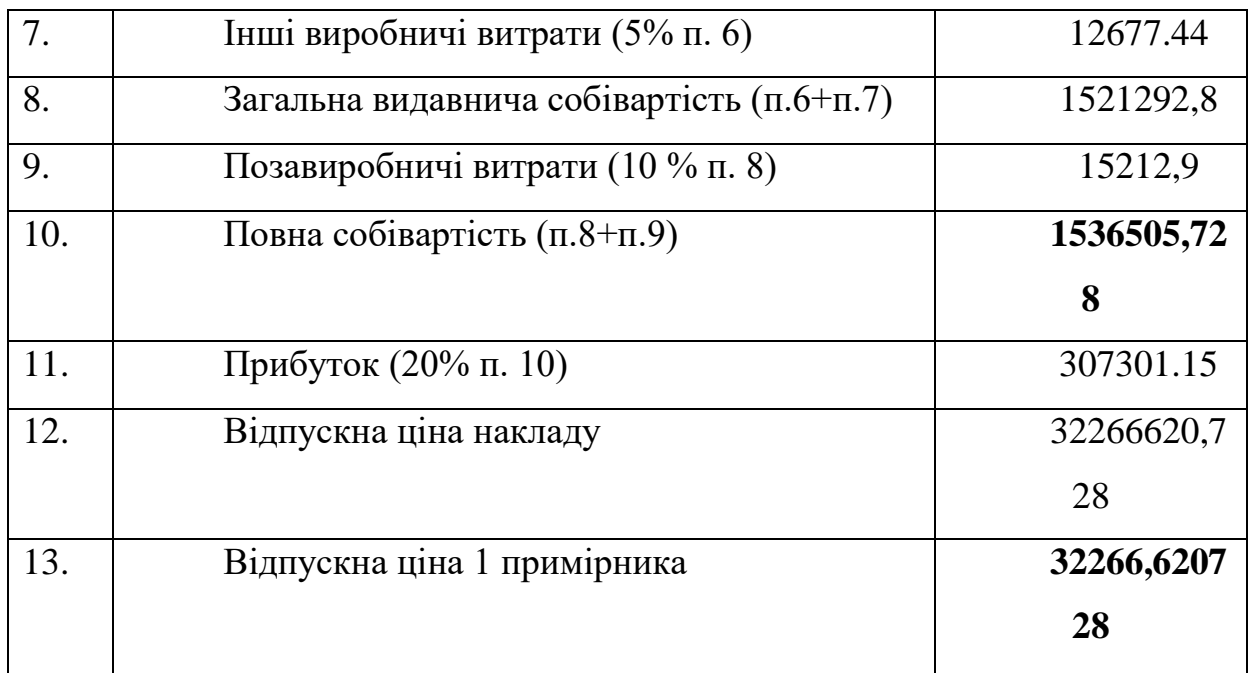

Отже, відпускна ціна примірника видання становитиме **32266,620728 грн**.

## **4.11. Економічні показники. Кількісні показники.**

Натуральні, умовно-натуральні показники по виданню представлені в табл. 4.7.

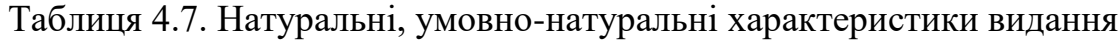

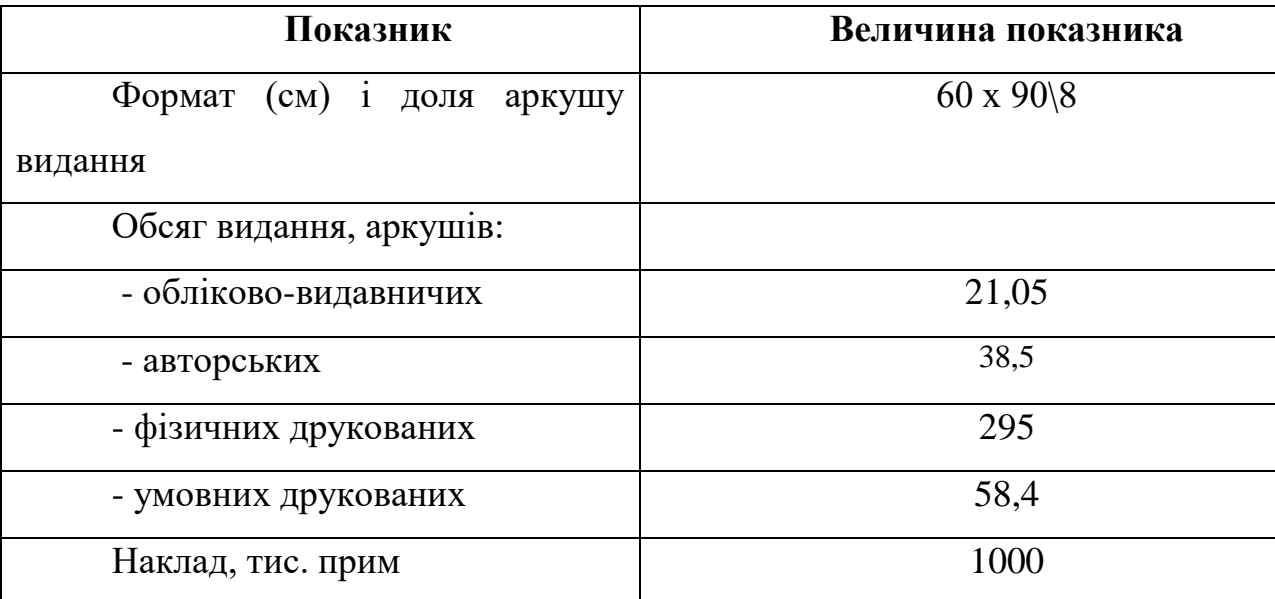

#### **4.12 Фінансові показники**

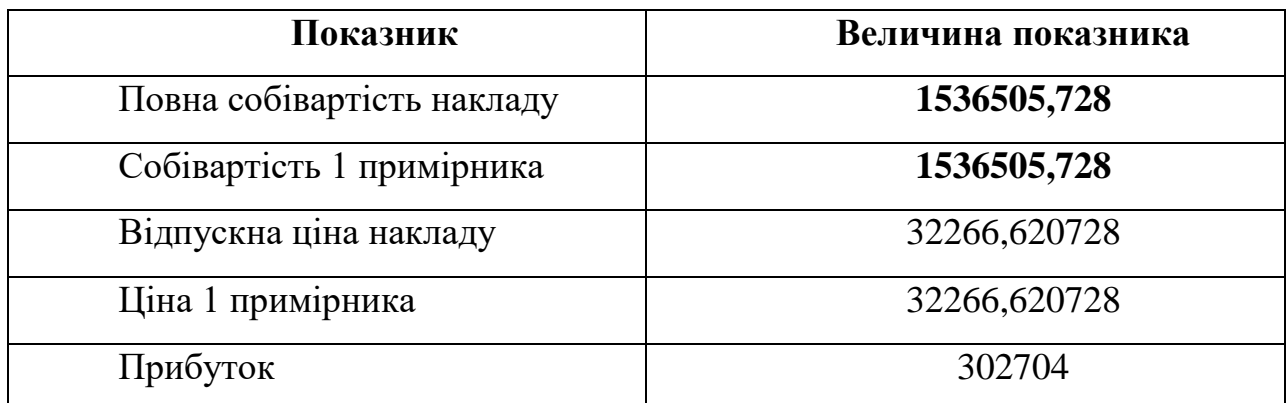

#### Таблиця 4.8. Фінансові показники випуску видання, грн

#### **Висновки до розділу 4**

Було підраховано різноманітні економічні показники майбутнього видання, такі як витрати на авторський гонорар, художній гонорар, витрати на поліграфічне виконання, вартість паперу, картону тощо, собівартість накладу і примірника, прибуток тощо.

Економічна доцільність випуску запроектованого видання підтверджується конкурентоздатною ціною, прибутковістю проекту. При рентабельності 20% прибуток від реалізації накладу становитиме 302704 грн.

#### **ВИСНОВКИ**

Моя мета, як художника, дизайнера та оформлювача цього видання полягала в тому, щоб донести важливу та цікаву інформацію до читачів, збагачуючи при цьому їх враження від художнього супроводження. Найважливішим було оформити видання, аби воно відповідало обраній темі, мало оригінальну форму подачі матеріалу, цікаву верстку та дизайн обкладинк, а також містило колоритний та доцільний ілюстративний матеріал. Крім того, видання повинне бути читабельним.

Основною метою роботи над оформленням цієї книги я вважаю знаходження гармонійного поєднання ілюстративного матеріалу та шрифтів у книзі. Не менш важливим була потреба покращити оформлення не лише оригінального видання, а й усіх існуючих, оскільки ще жодне з них не є доцільним.

Вважаю, що всі поставлені мною цілі виконані у повному обсязі.

#### СПИСОК ВИКОРИСТАНИХ ДЖЕРЕЛ

1. Рукописна та книжкова спадщина України / В. С. Кочмар // Вісник Одеського національного університету. Серія : Бібліотекознавство, бібліографознавство, книгознавство. - 2012. - Т. 17, Вип. 1. - С. 57-96. - Режим доступу: [http://nbuv.gov.ua/UJRN/Vonu\\_bbk\\_2012\\_17\\_1\\_5.](http://nbuv.gov.ua/UJRN/Vonu_bbk_2012_17_1_5)

2. Українська література : підруч. для 9 кл. загальноосвіт. навч. закл. / Олександр Авраменко. — К.: Грамота, 2017. — 336 с.

3. Творогов О. В. Лексический состав «Повести временных лет»: (Словоуказатели и частотный словник). Киев, 1984.

4. Автограф нації (книжковий дизайн Володимира Юрчишина) / В. І. Тихонюк, О. В. Тихонюк // Упаковка. - 2015. - № 5. - С. 56-58. - Режим доступу: [http://nbuv.gov.ua/UJRN/Upakovka\\_2015\\_5\\_18.](http://nbuv.gov.ua/UJRN/Upakovka_2015_5_18)

5. Мистецтво рукописної книги на теренах Київської Русі. Валентин Колонтай. [Електронний ресурс]. – Режим доступу: [https://lvivmedievalclub.wordpress.com/2016/04/26/рукописна-книга-русь-київ/.](https://lvivmedievalclub.wordpress.com/2016/04/26/%D1%80%D1%83%D0%BA%D0%BE%D0%BF%D0%B8%D1%81%D0%BD%D0%B0-%D0%BA%D0%BD%D0%B8%D0%B3%D0%B0-%D1%80%D1%83%D1%81%D1%8C-%D0%BA%D0%B8%D1%97%D0%B2/)

6. Дзендзелюк Л.С. Пергамент: виготовлення, властивості, реставрація /Дзендзелюк Л.С. -Л.: Львівська національна наукова бібліотека України імені В. Стефаника, 2015.

7. Таранов Н.Н. Рукописний шрифт/ Таранов Н.Н.- Л. 1986.

8. Ковальчук Г.І. Рукописні книги та стародруки: навчальний посібник/ Ковальчук Г.І.-К. 2011.

9. Овчінніков В.С. Історія книги: еволюція книжкової структури/ Овчінніков В.С. -Л. Світ, 2005.

10. Поточняк А. Давні книги Київської Русі. [Електронний ресурс]. ‒ Режим доступу: [https://vsiknygy.net.ua/neformat/49910/.](https://vsiknygy.net.ua/neformat/49910/)

11. Радзивіллівський літопис. Культурно-історичний портал Спадщина предків [Електронний ресурс]. ‒ Режим доступу: [https://spadok.org.ua/kyyivska](https://spadok.org.ua/kyyivska-rus/radzyvillivskyy-litopys)[rus/radzyvillivskyy-litopys.](https://spadok.org.ua/kyyivska-rus/radzyvillivskyy-litopys)

12. Фалько Я. Леонід Махновець. Портрет історика в інтер'єрі часу. [Електронний ресурс]. ‒ Режим доступу: [http://www.golos.com.ua/article/317798.](http://www.golos.com.ua/article/317798)

13. Літопис руський за Іпатським списком / Переклад, передмова, примітки, іменно-особовий та географічно-археологічно-етнографічний покажчики, генеалогічні таблиці, карти і плани Л. Є. Махновця; Відп. ред. О. В. Мишанич; Ред. кол.: О. Т. Гончар, Ю. П. Дяченко, М. Г. Жулинський, В. І. Крекотень, О. В. Мишанич, Ю. М. Мушкетик, В. В. Німчук, Т. І. Сергійчук, П. П. Толочко, В. О. Шевчук. – К.: Вид-во "Дніпро", 1989. – 592 с. – (Давньоруські та давні українські літописи)

14. Тихонюк, В. І. Автограф нації (книжковий дизайн Володимира Юрчишина) [Текст] / В. І. Тихонюк, О. В. Тихонюк // Упаковка. – Київ, 2015. – № 5. – С. 56-58

15. Ламонова О.В. Мистецтво книжкового оформлення: творчість Володимира Юрчишина // Образотворче мистецтво. – № 12. – 2012. – С. 76–80.2. Юрчишин Володимир Іванович [Електронний ресурс]. – Код доступу: https://uk.wikipedia.org/wiki/.

16. Володимир Юрчишин. Мистецтво книги. Каталог. – К.: Майстер книги, 2015.

17. Саноцька Х. Одержимість // Образотворче мистецтво. – № 3–4. – 1999. – С. 44–45.

18. Шостя В.К. Ренесансовий талант // Упаковка. – 2013. – № 4. – С. 70–73.

19. Шостя В.К. Геній доби великих сподівань // Упаковка. – 2013. – № 5 – С. 66– 70.

20. Владич Л. Художнє оформлення книжок для дітей на Україні 1961–1962-х роках // Мовою графіки. – К., 1967.

21. Дудник І. Ранній Юрчишин // Кирилівські читання [Електронний ресурс]. – Код доступу: http://cyreading.blogspot.com/2013/09/blog-post.html 22. Збаражська А. Георгій Якутович: феномен української графіки. [Електронний ресурс]. – Код доступу: https://plomin.club/georgy-yakutovich-ukrainian-graphic/ 23. [Електронний ресурс]. – Код доступу: http://knpu.gov.ua/content/якутович-георгійвячеславович

24. [Електронний ресурс]. – Код доступу: http://www.bishop.kharkov.ua/kursilekcij/istoria-istoria-ukraienskoie-literaturi-h-xvi-st/tema-08-ruskij-litopis-i-jogoprodovzuvaci#TOC-1.-